# **EVK-M8U Evaluation Kit**

# **User Guide**

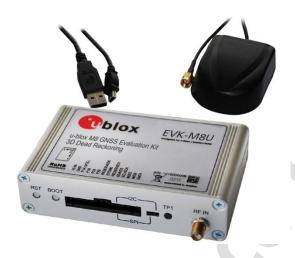

# **Abstract**

This document describes the structure and use of the EVK-M8U evaluation kit and provides information for evaluating and testing u-blox M8 Untethered Dead Reckoning (UDR) positioning technology.

### www.u-blox.com

UBX-15023994 - R01

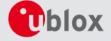

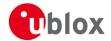

| Document Information | on                  |             |  |  |
|----------------------|---------------------|-------------|--|--|
| Title                | EVK-M8U             | EVK-M8U     |  |  |
| Subtitle             | Evaluation Kit      |             |  |  |
| Document type        | User Guide          |             |  |  |
| Document number      | UBX-15023994        |             |  |  |
| Revision and Date    | R01                 | 23-May-2016 |  |  |
| Document status      | Advance Information |             |  |  |

| Document status expla        | anation                                                                                                  |
|------------------------------|----------------------------------------------------------------------------------------------------|
| Objective Specification      | Document contains target values. Revised and supplementary data will be published later.                 |
| Advance Information          | Document contains data based on early testing. Revised and supplementary data will be published later.   |
| Early Production Information | Document contains data from product verification. Revised and supplementary data may be published later. |
| Production Information       | Document contains the final product specification.                                                       |

# This document applies to the following products:

| Product name | Type number  | Hardware Version | ROM/FLASH version      | PCN reference |
|--------------|--------------|------------------|------------------------|---------------|
| EVK-M8U      | EVK-M8U-0-00 | D                | Flash FW 3.01 UDR 1.00 | N/A           |

u-blox reserves all rights to this document and the information contained herein. Products, names, logos and designs described herein may in whole or in part be subject to intellectual property rights. Reproduction, use, modification or disclosure to third parties of this document or any part thereof without the express permission of u-blox is strictly prohibited.

The information contained herein is provided "as is" and u-blox assumes no liability for the use of the information. No warranty, either express or implied, is given, including but not limited, with respect to the accuracy, correctness, reliability and fitness for a particular purpose of the information. This document may be revised by u-blox at any time. For most recent documents, visit www.u-blox.com. Copyright © 2016, u-blox AG.

UBX-15023994 - R01 Page 2 of 26

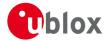

# **Preface**

# Using this guide

This guide assumes, the user has basic computer skills and is familiar with the Windows Graphical User Interface (GUI) and GNSS receiver environments.

The following symbols are used in the document to highlight information:

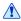

A warning symbol indicates actions that could negatively impact or damage the device.

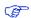

An index finger points out key information pertaining to device operation and performance.

# Warnings and certifications

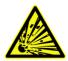

CAUTION! IN THE UNLIKELY EVENT OF A FAILURE IN THE INTERNAL PROTECTION CIRCUITRY THERE IS A RISK OF AN EXPLOSION WHEN CHARGING FULLY OR PARTIALLY DISCHARGED BATTERIES. REPLACE THE BATTERY IF IT NO LONGER HAS SUFFICIENT CHARGE FOR UNIT OPERATION. CHECK THE BATTERY BEFORE USING IF THE DEVICE HAS NOT BEEN OPERATED FOR AN EXTENDED PERIOD OF TIME.

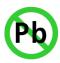

Products marked with this lead-free symbol on the product label comply with the "Directive 2002/95/EC and Directive 2011/65/EU of the European Parliament and the Council on the Restriction of Use of certain Hazardous Substances in Electrical and Electronic Equipment" (RoHS).

EVK-M8 evaluation kits are RoHS compliant and green (no halogens).

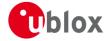

# **Contents**

| Prefa | nce                                                  | 3                                                                                                    |
|-------|------------------------------------------------------|----------------------------------------------------------------------------------------------------|
|       | g this guide                                         |                                                                                                    |
| vvar  | nings and certifications                             | 3                                                                                                    |
| Cont  | ents                                                 | 4                                                                                                    |
| 1 P   | roduct description                                   | 6                                                                                                    |
| 1.1   | Overview                                             |                                                                                                    |
| 1.2   | Kit includes                                         | The state of the state of the s |
| 1.3   | Evaluation software                                  |                                                                                                    |
| 1.4   | System requirements                                  | · · · · · · · · · · · · · · · · · · ·                                                                                                    |
|       |                                                      |                                                                                                    |
| 2 S   | pecifications                                        | 7                                                                                                    |
|       | evice description                                    |                                                                                                    |
|       |                                                      |                                                                                                    |
| 3.1   | Interface connection and measurement                 |                                                                                                    |
| 3.2   | Active antenna                                       |                                                                                                    |
| 3.3   | Evaluation unit                                      |                                                                                                    |
|       | 3.1 Antenna connector                                |                                                                                                    |
|       | 3.2 USB                                              |                                                                                                    |
|       | 3.3 UART                                             |                                                                                                    |
|       | 3.4 RST button                                       |                                                                                                    |
|       | 3.6 Slide Switch                                     |                                                                                                    |
|       | 3.7 Front test Connector                             |                                                                                                    |
|       | 3.8 LED                                              |                                                                                                    |
|       | 3.9 Backup Battery                                   |                                                                                                    |
|       | 3.10 GNSS Configuration                              |                                                                                                    |
| ٥.    | 3.10 divisi comigulation                             |                                                                                                    |
| 4 S   | etting up                                            | 11                                                                                                    |
| 4.1   | EVK-M8U installation                                 | 11                                                                                                    |
| 4.    | 1.1 Mounting the GNSS antenna                        | 11                                                                                                    |
| 4.    | 1.2 Mounting the EVK-M8U                             | 11                                                                                                    |
| 4.    | 1.3 Connecting the cables                            |                                                                                                    |
| 4.2   | Recommended configuration                            |                                                                                                    |
| 4.    | 2.1 Serial port default configuration                |                                                                                                    |
| 4.    | 2.2 UDR receiver operation                           |                                                                                                    |
| 4.3   | Accelerated initialization and calibration procedure |                                                                                                    |
| 5 T   | est drives                                           | 15                                                                                                    |
|       |                                                      |                                                                                                    |
| 6 N   | leasuring tracking current                           | 16                                                                                                    |

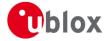

| 7  | Block diagram              |     | 17 |
|----|----------------------------|-----|----|
| 8  | Board layout               |     | 18 |
| 9  | Schematic                  |     | 20 |
| 10 | Battery replacement        |     | 21 |
| 11 | Troubleshooting            |     | 22 |
| 12 | Common evaluation pitfalls |     | 24 |
| Re | ated documents             |     | 25 |
| Re | vision history             |     | 25 |
| Co | ntact                      | ~** | 26 |

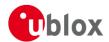

# 1 Product description

### 1.1 Overview

The EVK-M8U evaluation kit simplifies the evaluation of the high performance u-blox M8 UDR positioning products. The built-in USB interface provides both power supply and high-speed data transfer, and eliminates the need for an external power supply. The u-blox evaluation kits are compact, and their user friendly interface and power supply make them ideally suited for use in laboratories, vehicles and outdoor locations. Furthermore, they can be used with a PDA or a notebook PC, making them the perfect companion through all stages of design-in projects.

| Evaluation Kit | Description                                            | Suitable for     |
|----------------|--------------------------------------------------------|------------------|
| EVK-M8U        | u-blox M8 Evaluation Kit, 3D UDR with on-board sensors | NEO-M8U, EVA-M8E |

Table 1: List of products supported by EVK-M8U evaluation kit

# 1.2 Kit includes

- Evaluation unit
- USB cable
- Active GPS / GLONASS / BeiDou antenna with 3 m cable
- Extra Battery RENATA CR2450
- Quick Start card

### 1.3 Evaluation software

The u-center software installation package for the EVK can be downloaded from the Web: <a href="https://www.u-blox.com/en/evaluation-software-and-tools">www.u-blox.com/en/evaluation-software-and-tools</a>. Once the zip file is downloaded and unzipped, unzip the file in Tools folder and double-click the extracted exe file. The software components will be installed on your system and placed under the "u-blox" folder in the "Start >> Programs" menu.

u-center is an interactive tool for configuration, testing, visualization and data analysis of GNSS receivers. It provides useful assistance during all phases of a system integration project. The version of the u-center should be v8.22 or later.

# 1.4 System requirements

- PC with USB interface
- Operating system: Windows Vista onwards (x86 and x64 versions)
- USB drivers are provided in the evaluation kit installation software

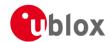

# 2 Specifications

| Parameter                    | Specification                                                                                                    |  |
|------------------------------|----------------------------------------------------------------------------------------------------|--|
| Serial Interfaces            | 1 USB V2.0                                                                                                    |  |
|                              | 1 RS232, max. baud rate 921,6 kBd<br>DB9 +/- 12 V level                                                              |  |
|                              | 14 pin – 3.3 V logic                                                                                                 |  |
|                              | 1 DDC (I2C compatible) max. 400 kHz                                                                                  |  |
|                              | 1 SPI – clock signal max.5.5 MHz – SPI DATA max. 1 Mbit/s                                                            |  |
| Dimensions                   | 105 x 64 x 26 mm                                                                                                    |  |
| Power Supply                 | 5V via USB or external powered via extra power supply pin 14 (V5_IN) and common supply/interface ground pin 13 (GND) |  |
| Normal Operating temperature | -40°C to +65°C                                                                                                    |  |

Table 2: EVK-M8U specifications

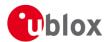

# 3 Device description

# 3.1 Interface connection and measurement

For connecting the EVK to a PC, use a standard SUBD-9 cable and the included USB cable. The use of RS232 and external power supply is optional. USB provides both power and a communication channel.

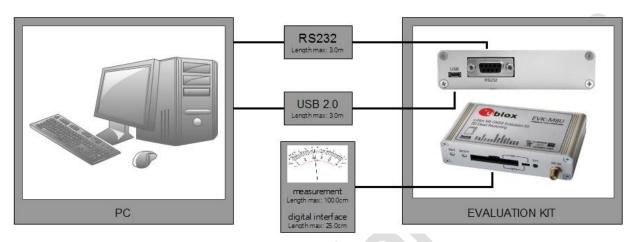

Figure 1: Connecting the unit for power supply and communication

## 3.2 Active antenna

The EVK-M8U evaluation kit includes a GPS / GLONASS / BeiDou antenna with a 3 m cable. It is possible to connect various active and passive GNSS antennas with SMA connectors to the evaluation unit.

The recommended maximum antenna supply current for active antennas is 30 mA.

### 3.3 Evaluation unit

Figure 2 shows the front and the rear panel of the EVK-M8U evaluation unit.

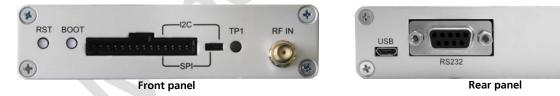

Figure 2: EVK-M8U evaluation unit - front and rear panels

### 3.3.1 Antenna connector

An SMA female jack is available on the front side (see Figure 2) of the evaluation unit for connecting an active or passive antenna. The EVK provides a DC supply at the RF input of 3.3 V for active antennas. The maximum supported antenna current is 30mA; internal protection limits the maximum short circuit current to 60 mA.

To avoid the damage of RF input caused by ESD or Electrical Overstress, and to seek maximum consistency and repeatability of performance independently of the RF component used, the EVK-M8U has an onboard LNA.

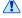

The connector is only to be used with a GNSS antenna or simulator. Do not connect this equipment to cable distribution systems.

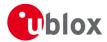

### 3.3.2 USB

A USB V2.0 compatible serial port is featured for data communication and power supply.

### 3.3.3 **UART**

The evaluation unit includes an RS232 DCE port for serial communication that is compatible with PC serial ports. Connect using a straight RS232 serial cable with male and female connectors to the DTE port on your PC. The maximum cable length is 3.0 meters. To configure the RS232 port, use the CFG-PRT command in the u-center application. The maximum operating baud rate is 921.6 kBd.

If you are using a USB to RS232 adaptor cable, you can connect it directly to the evaluation kit RS232 port. The 9-pin D-SUB female connector is assigned as listed in Table 3:

| Pin Nr. | Assignment                                   |  |
|---------|----------------------------------------------|--|
| 1       | not connected                                |  |
| 2       | TXD, GNSS Transmit Data, serial data to DTE  |  |
| 3       | RXD, GNSS Receive Data, serial data from DTE |  |
| 4       | not connected                                |  |
| 5       | GND                                          |  |
| 6       | not connected                                |  |
| 7-9     | not connected                                |  |

Table 3: SUB-D9 Connector pin description for EVK-M8U

### 3.3.4 RST button

The RST button on the front panel resets the unit. To avoid an inadvertent reset, the button is recessed.

### 3.3.5 Safe boot button

This is used to set the unit in safe boot mode. In this mode the receiver executes only the minimal functionality, such as updating new firmware into the SQI flash. In order to set the receiver in safe boot mode follow these steps.

- Press the BOOT button and keep holding
- Press the RST button
- Release the RST button
- Release the BOOT button
- If the UART interface has to be used, the training sequence has to be sent to the receiver. The training sequence is a transmission of two bytes 0x55 55 at the baud rate of 9600 Bd. Wait for at least 100 milliseconds before the interface is ready to accept commands.

# 3.3.6 Slide Switch

Use the slide switch on the front panel to choose between I<sup>2</sup>C (and UART) and SPI communication ports. You must reset the unit by pressing the RST button when the slide switch has been changed.

- 1.  $I^2C$  In this selection the EVK operates with the UART (RS232 DB9 rear panel or the 3.3 V level TxD (MISO), RxD (MOSI) at the front panel). Also the communication via 3.3 V DDC interface ( $I^2C$ ) is selected.
- 2. SPI In this selection the EVK operates only with the SPI interface. RS232 (DB9) is switched off.

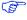

For more information about specification and usage of SPI interface see the NEO-M8U Data Sheet [1] and the NEO-M8U Hardware Integration Manual [2].

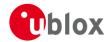

### 3.3.7 Front test connector

This 14-pin connector provides access to additional functionality to the EVK via various interface pins. The connector also enables measurement of the current used by the EVK. For accurate measurements, it is recommended to use a cable of at most 1 meter in length.

When connecting the 3.3 V digital interfaces, SPI and DDC to your application, a cable length less than 25 cm is recommended.

We recommend using the ACE-AM-0 mating connector or equivalent. The ACE-AM-0 is available on our Online Shop <a href="https://shop-emea.u-blox.com/en/eur/3~330~EMEA/Evaluation-kits-tools/Accessories/Cables-books">https://shop-emea.u-blox.com/en/eur/3~330~EMEA/Evaluation-kits-tools/Accessories/Cables-books</a>. All pins are ESD protected.

| PIN Nr. | PIN NAME   | I/O | LEVEL           | DESCRIPTION                                                                                                    |  |
|---------|------------|-----|-----------------|----------------------------------------------------------------------------------------------------|--|
| 14      | V5_IN      | I   | 4.75 V – 5.25 V | Power input – can be used instead of USB                                                                                                    |  |
| 13      | GND        | I   | -               | Common ground pin for case-work, power and serial interface connections                                                                                                    |  |
| 12      | P1A (VCC)  | 0   | 3.3 V           | Regulated power output/monitor – max. current supply 100 mA $1\Omega$ 1% resistor for over-all current measurement to pin 11 (P1B) NOTE: this supply powers the active antenna, additional LNA, LED and UART interface buffers directly |  |
| 11      | P1B        | 0   |                 | Second connection for module current measurement (see Figure 10)                                                                                                    |  |
| 10      | P2A        | 0   | 3.0 V           | Battery output (unloaded) 100 $\Omega$ 1% resistor for battery backup current measurement to pin 9 (P2B) NOTE: There is a current protection to 3 mA. See circuit in Figure 21 (D2, D4, R29)                                            |  |
| 9       | P2B        | Ο   |                 | Second junction for battery backup current measurement                                                                                                    |  |
| 8       | RESERVED0  | -   | -               | Not connected                                                                                                    |  |
| 7       | EXTIN0     | I   | 3.3 V           | External interrupt input                                                                                                    |  |
| 6       | RESERVED1  | -   | -               | Not connected                                                                                                    |  |
| 5       | SDA / CS   | I/O | 3.3 V           | If slide switch on I2C, then DDC interface selected; Function: data input / output If slide switch on SPI, then SPI interface selected; chip select input – LOW ACTIVE                                                                  |  |
| 4       | SCL / SCK  | I/O | 3.3 V           | Clock input / output                                                                                                    |  |
| 3       | TxD / MISO | I/O | 3.3 V           | If slide switch on I2C, then DDC interface selected / UART TxD (3.3V Level) If slide switch on SPI, then SPI interface selected; Master in Slave out (MISO)                                                                             |  |
| 2       | RxD / MOSI | I/O | 3.3 V           | If slide switch on I2C, then DDC interface selected / UART RxD (3.3V Level) If slide switch on SPI, then SPI interface selected; Master out Slave in (MOSI)                                                                             |  |
| 1       | GND        | T   | -               | Common ground pin                                                                                                    |  |

Table 4: Connector pin description for EVK-M8U (pins numbered from right to left on the front panel)

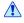

THE EVK CASE-WORK IS CONNECTED TO THE COMMON SUPPLY/INTERFACE GROUND PIN (PIN 13). Contact u-blox technical support for assistance if required.

### 3.3.8 LED

On the front panel of the unit, a single blue LED may be configured to follow the receiver time pulse signal using message UBX-CFG-TP5. The time-pulse may be configured so that the LED starts flashing at one pulse per second during a valid GNSS fix. If there is no GNSS fix, the LED will only light, without flashing. The time pulse is enabled by default in EVK-M8U.

### 3.3.9 Backup battery

There is a backup battery in the unit. This is necessary to store calibration, dead-reckoning and orbital information between operations to enable immediate start-up in DR mode and fast acquisition of GNSS signals. It is a RENATA 3.0 V Li /  $MnO_2$  battery of the type CR2450. The battery has a rated capacity of 540 mAh. The battery operating temperature range is -40° C to +85° C.

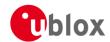

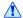

# CAUTION! RISK OF EXPLOSION IF BATTERY IS REPLACED BY AN INCORRECT TYPE. DISPOSE OF USED BATTERIES ACCORDING TO THE INSTRUCTIONS!

# 3.3.10 GNSS configuration

The EVK-M8U supports GPS, Galileo, QZSS, GLONASS, and BeiDou.

The GNSS to be used can be configured on u-center (View → Messages View then UBX-CFG-GNSS). For more information, refer to the u-center User Guide [4], and the u-blox 8 / M8 Receiver Description including Protocol Specification [3].

# 4 Setting up

### 4.1 EVK-M8U installation

The EVK-M8U ships with an active GPS / GLONASS / BeiDou magnetic mount antenna with 3 m cable. The following sections describe the steps required to complete the EVK-M8U hardware installation.

# 4.1.1 Mounting the GNSS antenna

Attach the antenna to the car; for best performance attach it on the roof as shown in Figure 33. Bring the antenna cable in through the window or door. Be careful not to damage the antenna cable.

## 4.1.2 Mounting the EVK-M8U

The EVK-M8U should be firmly attached to the car body so as to avoid any movement or vibration with respect to the car body. The EVK should not be attached to any 'live' (unsprung) part of the vehicle's suspension. Often it is enough to use strong double sided tape or Velcro tape glued to the bottom of the EVK-M8U casing. If necessary, mounting brackets may be attached using the end-plate retaining bolts (M3). The EVK must be secured against any change in position and particularly orientation with respect to the vehicle frame.

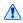

The EVK case-work, antenna and USB connectors are linked internally to the common supply/interface ground (pin 13).

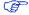

Dead-reckoning performance will be seriously impaired by errors or changes in the orientation of the EVK.

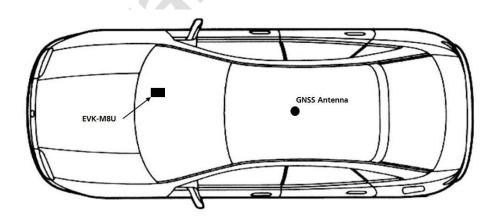

Figure 33: Example installation of the GNSS antenna and the EVK-M8U

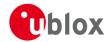

# 4.1.3 Connecting the cables

Unless using USB alone, we recommend using the ACE-AM-0 mating connector (available from the u-blox webshop) because it locks securely to the front test connector. You will need to solder the necessary I/O cables to signal sources and outputs as specified in Table 5.

- 1. Connect the finalized cable to the front connector of EVK-M8U.
- 2. Connect the unit to a PC running Microsoft Windows by
  - a. USB: Connect via USB port or
  - b. UART: Connect via RS232. Set slide switch to I2C or
  - c. SPI / I<sup>2</sup>C compliant DDC: Connect corresponding pins (see Table 4 for pin description). Set slide switch accordingly to SPI or I<sup>2</sup>C.
- 3. Press the RST button after changing the SPI/ I<sup>2</sup>C switch.
- 4. The device may be powered either via USB or from a 5 V supply via the V5 IN input on the front.
- 5. Connect the RF cable of the GNSS antenna to the RF IN connector.
- 6. Start the u-center GNSS Evaluation Software and select corresponding COM port and baud rate.
- 7. Refer to the u-center User Guide [4] for more information.

# 4.2 Recommended configuration

For an optimum navigation performance, the recommended configuration is as follows:

• Navigation Rate: The default DR/GNSS-fused navigation solution update rate of 1 Hz is recommended. You can set the navigation update rate with the message UBX-CFG-RATE. (In this mode navigation rates up to 20Hz are also available from the UBX-HNR-PVT message.)

# 4.2.1 Serial port default configuration

| Parameter           | Description                       | Remark                           |
|---------------------|-----------------------------------|----------------------------------|
| UART Port 1, Input  | UBX and NMEA protocol at 9,600 Bd |                                  |
| UART Port 1, Output | UBX and NMEA protocol at 9,600 Bd | Only NMEA messages are activated |
| USB, Input          | UBX and NMEA protocol             |                                  |
| USB, Output         | UBX and NMEA protocol             | Only NMEA messages are activated |

**Table 5: Default configuration** 

### 4.2.2 UDR receiver operation

By default, EVK-M8U is ready to operate in UDR navigation mode.

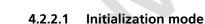

(F)

The purpose of Initialization phase is to estimate all unknown parameters which are required for achieving fusion. In this case the required sensor calibration status shows NOT CALIBRATED (see Figure 4). Note that initialization phase requires good GNSS signals conditions as well as periods during which vehicle is stationary and moving (including turns). Once all required initialization steps are achieved fusion mode is triggered and calibration phase begins.

The statuses of different modes of UDR receiver are output in the UBX-ESF-STATUS message.

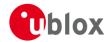

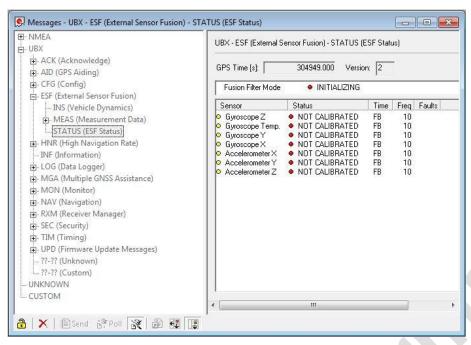

Figure 4: Screenshot of u-center showing the INITIALIZING mode in UBX-ESF-STATUS message

#### 4.2.2.2 Fusion mode

Once initialization phase is achieved, the receiver enters navigation mode and starts to compute combined GNSS/Dead-reckoning fixes and to calibrate the sensor required for computing the fused navigation solution. The sensor calibration status outputs CALIBRATING (see Figure 5).

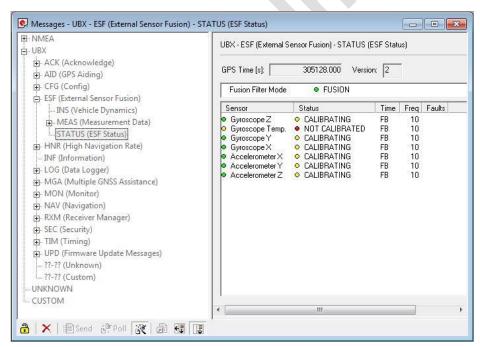

Figure 5: Screenshot of u-center showing the FUSION mode in UBX-ESF-STATUS message

As soon as the calibration reached a status where optimal fusion performance can be expected, the sensor calibration status are flagged as CALIBRATED (see Figure 6)

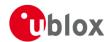

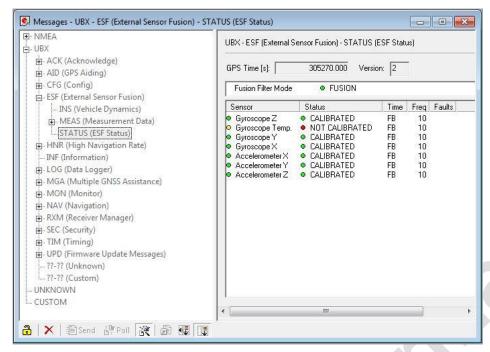

Figure 6: Screenshot of u-center showing the sensor calibration as CALIBRATED

# 4.3 Accelerated initialization and calibration procedure

This section describes how to perform fast initialization and calibration of the UDR receiver for the purpose of evaluation.

The duration of the initialization phase mostly depends on the quality of the GNSS signals and the dynamics encountered by the vehicle. An open and flat area, such as an empty open-sky parking area, provides good conditions. The initialization and calibration drive should contain phases where the car is stopped during a few minutes (with engine turned-on), phases where the car is doing normal left and right turns, and phases where speed is above 30 km/h under good GNSS reception conditions.

- (3)
  - Note that the calibration status of some used sensors might fall back to CALIBRATING if the receiver is operated in challenging conditions. In such a case, fused navigation solution uncertainty increases until optimal conditions are observed again for re-calibrating the sensors.
  - (F) For more information, see u-blox 8 / M8 Receiver Description including Protocol Specification [3].

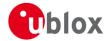

# 5 Test drives

Before testing can be done, make sure that the initialization and calibration have been completed according to chapter 4.

We recommend recording and archiving the data of your test drives. You can enable additional debug messages by clicking the Debug button, and then clicking the Record button (see Figure 7). When prompted to poll for configuration, click "Yes" (see Figure 8).

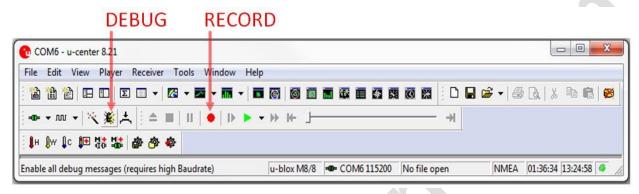

Figure 7: The Debug and Record buttons are used for extra messages and debugging / post-analysis

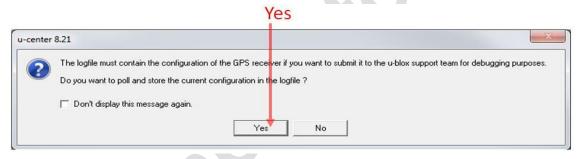

Figure 8: Allow polling and storing of the receiver configuration into log file

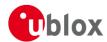

# 6 Measuring tracking current

To measure the NEO-M8U module tracking current with EVK-M8U, follow these steps:

- 1. Connect a mean-reading voltmeter across P1A (VCC) and P1B of the front connector. (see Figure 91)
- 2. Wait 12 minutes to download all GNSS orbital data, or download all the Aiding Data via the AssistNow Online service
- 3. Read the voltage (and average if necessary) on the voltmeter and convert to current (1 mV equals 1 mA)
- 4. Perform the test with good signals and clear sky view to ensure that the receiver can acquire the satellite signals.

The NEO-M8U module current measurement includes its internal SQI flash, inertial sensor, and any current delivered to SPI or I<sup>2</sup>C interface loads.

For more details see the circuit in Figure 12.

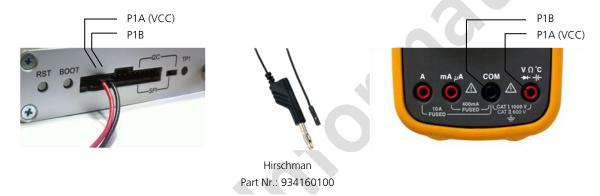

Figure 9: Example - tracking current measurement

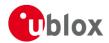

# 7 Block diagram

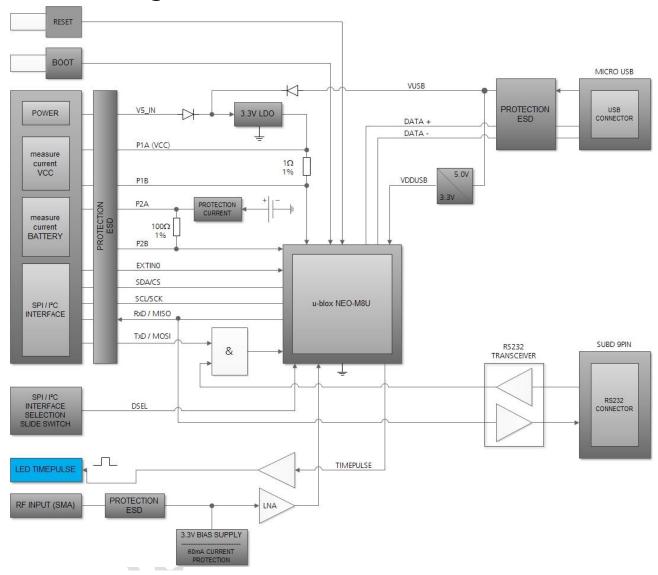

Figure 10: EVK-M8U block diagram

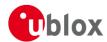

# 8 Board layout

Figure 11 shows the EVK-M8U board layout (PCB Version D). See Table 6 for the component list of the EVB.

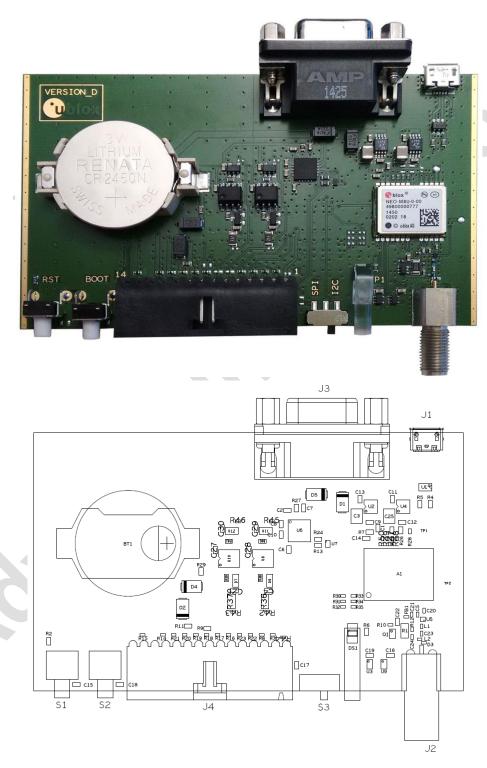

Figure 11: EVK-M8U layout

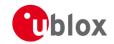

| ### BATTERY FLOOR RENATA CR2450N 3V C1C11 C13 C22 CAP CER XSR 6063 110 10 %6. 3V C1C11 C13 C22 CAP CER XSR 6063 110 10 %6. 3V C10 C14 C16 C19 C2 C6 C7 C8 CAP CER XSR 6063 110 10 %6. 3V  C12 C9 CAP CER XSR 6063 110 10 %6. 3V  C20 CAP CER COG 60402 1P8 +/-0. 1P 25V C21 CAP CER COG 60402 1P8 +/-0. 1P 25V C21 CAP CER COG 60402 1P8 +/-0. 1P 25V C23 CAP CER COG 60402 2P 5 %8. 25V C24 CAP CER COG 60402 2P 5 %8. 25V C24 CAP CER XSR 6040 1100 110 % 16V C25 C3 CAP CER XSR 6040 1100 110 % 16V C4 CAP CER XSR 1201 10 110 10 % 16V C5 C4 CAP CER XSR 6040 1100 110 % 16V C5 C4 CAP CER XSR 6040 1100 110 % 16V C5 C5 CAP CER XSR 6040 110 10 % 16V C5 C4 CAP CER XSR 6040 110 10 % 16V C5 C5 CAP CER XSR 6040 110 10 % 16V C6 C5 CAP CER XSR 6040 110 10 % 16V C7 C5 CAP CER XSR 6040 110 10 % 16V C8 C5 CAP CER XSR 6040 110 10 % 16V C8 C5 CAP CER XSR 6040 110 10 % 16V C9 C5 CAP CER XSR 6040 110 10 % 16V C9 C5 CAP CER XSR 6040 110 10 % 16V C9 C5 CAP CER XSR 6040 110 10 % 16V C9 C5 CAP CER XSR 6040 110 10 % 16V C9 C5 CAP CER XSR 6040 110 10 10 % 16V C9 C5 CAP CER XSR 6040 110 10 10 % 16V C9 C5 CAP CER XSR 6040 110 10 10 % 16V C9 C5 CAP CER XSR 6040 110 10 10 % 16V C9 C5 CAP CER XSR 6040 110 10 10 % 16V C9 C5 CAP CER XSR 6040 110 10 10 % 16V C9 C5 CAP CER XSR 6040 110 10 10 % 16V C9 C5 CAP CER XSR 6040 110 10 10 % 16V C9 C5 CAP CER XSR 6040 110 10 10 % 16V C9 C5 CAP CER XSR 6040 110 10 10 % 16V C9 C5 CAP CER XSR 6040 110 10 10 % 16V C9 C5 CAP CER XSR 6040 110 10 10 % 16V C9 C5 CAP CER XSR 6040 110 10 10 % 16V C9 C5 CAP CER XSR 6040 110 10 10 10 10 10 10 10 10 10 10 10 1                                                                                                    | PART                        | DESCRIPTION                                                                   |
|----------------------------------------------------------------------------------------------------|-----------------------------|-------------------------------------------------------------------------------|
| C1 C11 C13 C22                                                                                                    | A1                          | GNSS RECEIVER -40/+85C                                                        |
| C10 C14 C16 C19 C2 C6 C7 C8  CAP CER X7R 0603 10N 10% 25V  C20  CAP CER COG 0402 1P8 +/-0 1P 25V  C21  CAP CER COG 0402 2P8 5% 25V  C23  CAP CER COG 0402 2P8 5% 25V  C24  CAP CER COG 0402 2P8 5% 25V  C24  CAP CER COG 0402 4P7 5% 25V  C25  C26  CAP CER X5R 0402 100N 10% 10V  C4  C4  CAP CER X5R 0402 10N 10% 10V  C5  C5  CAP CER X7R 0402 1N0 10% 10V  D1 D2 04 D5  SURFACE MOUNT SCHOTTKY BARRIER RECTIFIER S514 1A -59+125C  D3 118 R20 R21 R22 R23  ESD PROTECTION FOR HIGH SPEED LINES, TYCO .0 25PF, PESD0402-140 -55/+125C  D51  LED OSRAM HYPER MINI TOPLED LB M673-LIN2-35 BLUE 0.02A  FB1  FERRITE BEAD MURATA BLM15HD 0402 1000R0 100MH2  J1  CON USB RECEPTACLE MICRO B TYPE SMD — MOLEX 47346-0001 - TID60001597 30V 1A  J2  CON SMA SMD STRAIGHT JACK 11.4MM HEIGHT WITHOUT WASHER AND NUT  J3  9 POLE SUBD CONNECTOR FEMALE  J4  14PIN 90° 2.54MM PITCH DISCONNECTABLE CRIMP CONNECTOR -40/+85C  L1  ND MURATA LQW15A 0402 2M7 3% 0.54A -55/+125C  Q1  M6T3906DWTTI G DUAL GENERAL PURPOSE TRANSISTOR 0.2A 0.15W -40/+125C  R1  R12  R25 THICK FILM CHIP 0402 2XC 5% 0.1W  R11 R26  R25 THICK FILM CHIP 0402 2XC 5% 0.1W  R13 R24 R27  R25 THICK FILM CHIP 0402 2XC 5% 0.1W  R14 R15 R19 R3 R8  VARISTOR SOURNS MLE SERIES CG0402MLE-18G 18V  R29  R27  R27  R27 R25 THICK FILM CHIP 0603 100K 5% 0.1W  R47 R48 R49 R50  R29  R37 R25 THICK FILM CHIP 0603 100K 5% 0.1W  R47 R48 R49 R50  R29  R47 R48 R49 R50  R29  R47 R48 R49 R50  R47 R48 R49 R50  R48 STHICK FILM CHIP 0603 100K 5% 0.1W  R47 R48 R49 R50  R47 R48 R49 R50  R48 STHICK FILM CHIP 0603 100K 5% 0.1W  S1 S2  S2 WMY SUB-MINIATURE SUDE SWITCH SMD JS SERIES - SPDT -40/+85C  U1  USB DATA LINE PROTECTION ST USBLC6-25C6 50T23-6  U2 U4  LOW R0FOPOUT REGULATOR LINEAR LT196Z MSS 33 V 0.3A  U3 U9  LINY LOGIC UHS BUFFER OA.N ACTIVE LOW FAIRCHILD NC75Z125 SC70  U5 LOW NOSE AMPLIERE GAAS MMIC. 1.575 GHZ 1.5V 3.5V IRC EPFFP6-A2 3.6V -40/+85C  U6  B5-23Z TRANSCEIVER 1 MBIT 3-5,5VOLT TRSF3223 – VQFN20 5.5V -40/+85C       | BT1                         | BATTERY HOLDER RENATA CR2450N 3V                                              |
| C12 C9 CAP CER X7R 0603 10N 10% 25V  C20 CAP CER COG 0402 1P8 4-0.1 P 25V  C21 CAP CER COG 0402 2P8 5-6 1P 25V  C23 CAP CER X5R 0402 47P 5-% 25V  C24 CAP CER X5R 0402 100N 10% 10V  C25 C3 CAP CER X5R 0402 100N 10% 10V  C4 CAP CER X5R 1210 10U 10% 10V  C5 C3 CAP CER X7R 0402 1NO 10% 10V  C4 CAP CER X7R 0603 1NO 10% 25V  C5 CAP CER X7R 0402 1NO 10% 16V  D1 D2 D4 D5 SURFACE MOUNT SCHOTTKY PARRIER RECTIFIER S514 1A -55/4-125C  D3 R18 R20 R21 R22 R23 E5D PROTECTION FOR HIGH SPEED LINES, TYCO, 0, 25PF, PESD0402-140 -55/4-125C  D51 LED OSRAM HYPER MINI TOPLED LB M673-LINE-375 BLUE 0, 02A  FB1 FERRITE BEAD MURATA BLM15+ID 0402 1000 R0 100M 100 100  11 CON USB RECEPTACLE MICRO B TYPE SMD - MOLEX 47346-0001 - TID60001597 30V 1A  12 CON SMA SMD STRAIGHT JACK 11.4MM HEIGHT WITHOUT WASHER AND NUT  13 9 POLE SUBD CONNECTOR FEMALE  14 14PIN 90° 2.54MM PITCH DISCONNECTABLE CRIMP CONNECTOR -40/+85C  L1 IND MURATA LQW15A 0402 8N7 3% 0.54A -55/+125C  Q1 MBT3906DW1T1G DUAL GENERAL PURPOSE TRANSISTOR 0.2A 0.15W -40/+125C  R1 RESTHICK FILM CHIP 0402 220R 5% 0.1W  R11 R2 R6  RESTHICK FILM CHIP 0402 220R 5% 0.1W  R13 R24 R27  RESTHICK FILM CHIP 0402 220R 5% 0.1W  R13 R24 R27  RESTHICK FILM CHIP 0402 10 NO 5% 0.1W  R47 R48 R49 R50  RESTHICK FILM CHIP 0402 20 R 0.1W  R47 R48 R49 R50  RESTHICK FILM CHIP 0402 10 NO 5% 0.1W  R47 R48 R49 R50  RESTHICK FILM CHIP 0402 10 NO 5% 0.1W  R47 R48 R49 R50  RESTHICK FILM CHIP 0402 10 NO 5% 0.1W  R47 R48 R49 R50  RESTHICK FILM CHIP 0403 10 NO 5% 0.1W  R4 R5 RESTHICK FILM CHIP 0403 10 NO 5% 0.1W  R47 R48 R49 R50  RESTHICK FILM CHIP 0403 10 NO 5% 0.1W  R48 P5 RESTHICK FILM CHIP 0403 10 NO 5% 0.1W  R47 R48 R49 R50  RESTHICK FILM CHIP 0403 10 NO 5% 0.1W  R48 P5 RESTHICK FILM CHIP 0403 10 NO 5% 0.1W  R49 S0 S0 S0 S0 S0 S0 S0 S0 S0 S0 S0 S0 S0                                                                                                    | C1 C11 C13 C22              | CAP CER X5R 0603 1U0 10% 6.3V                                                 |
| C20 CAP CER COG 0402 1P8 +/-0.1P 25V  C21 CAP CER COG 0402 22P 5% 25V  C23 CAP CER COG 0402 47P 5% 25V  C24 CAP CER XSR 0402 100N 10% 10V  C25 C3 CAP CER XSR 0402 100N 10% 10V  C35 C3 CAP CER XSR 1210 10U 10% 10V  C4 CAP CER XSR 0402 1NO 10% 25V  C5 CAP CER XSR 0402 1NO 10% 65V  D1 D2 D4 D5 SURFACE MOUNT SCHOTTKY BARRIER RECTHER SS14 1A -55/+125C  D3 R18 R20 R21 R22 R23 ESD PROTECTION FOR HIGH SPEED LINES, TYCO, 0.25FF, PESD0402-140 -55/+125C  D51 LED OSRAM HYPER MINI TOPLED LB M673-LIN2-35 BLUE 0.02A  FB1 FERRITE BEAD MURATA BLIM15HD 0402 100.0F8 100MHZ  J1 CON SMA SMD STRAIGHT JACK 11 AMM HEIGHT WITHOUT WASHER AND NUT  J3 9 POLE SUBD CONNECTOR FEMALE  J4 14FIN 90° 2-SAMM PTCH DISCONNECTABLE CRIMP CONNECTOR -40/+85C  L1 IND MURATA LQW15A 0402 120N 5% 0.64A -55/+125C  Q1 MB13906DW1T1G DUAL GENERAL PURPOSE TRANSISTOR 0.2A 0.15W -40/+125C  R1 RES THICK FILM CHIP 120G 10R 5% 0.25W  R10 RES THICK FILM CHIP 0603 100R 5% 0.1W  R11 R2 R6 SES THICK FILM CHIP 0603 100R 5% 0.1W  R13 R24 R27 RES THICK FILM CHIP 0603 100R 5% 0.1W  R14 R15 R19 R3 R8 VARISTOR BOURNIS MIE SERIES CG0402MLE-18G 18V  R29 RES THICK FILM CHIP 0603 100R 5% 0.1W  R4 R5 R6 STHICK FILM CHIP 0603 100R 5% 0.1W  R4 R7 R48 R49 R50 RES THICK FILM CHIP 0603 100R 5% 0.1W  R4 R5 R6 FILCK FILM CHIP 0603 100R 5% 0.1W  R4 R5 R6 FILCK FILM CHIP 0603 100R 5% 0.1W  R4 R5 R6 SES THICK FILM CHIP 0603 100R 5% 0.1W  R4 R5 R6 SES THICK FILM CHIP 0603 100R 5% 0.1W  R4 R5 R6 SES THICK FILM CHIP 0603 100R 5% 0.1W  R4 R5 R6 SES THICK FILM CHIP 0603 100R 5% 0.1W  R4 R5 R6 SES THICK FILM CHIP 0603 100R 5% 0.1W  R4 R5 R6 SES THICK FILM CHIP 0603 100R 5% 0.1W  R4 R5 R6 SES THICK FILM CHIP 0603 100R 5% 0.1W  R4 R5 R6 SES THICK FILM CHIP 0603 100R 5% 0.1W  R4 R5 R6 SES THICK FILM CHIP 0603 10R 5% 0.1W  R4 R5 R6 SES THICK FILM CHIP 0603 10R 5% 0.1W  R4 R5 R6 SES THICK FILM CHIP 0603 10R 5% 0.1W  R4 R5 R6 SES THICK FILM CHIP 0603 10R 5% 0.1W  S4 S6 S6 S6 S6 S6 S6 S6 S6 S6 S6 S6 S6 S6 | C10 C14 C16 C19 C2 C6 C7 C8 | CAP CER X7R 0603 100N 10% 10V                                                 |
| C21 CAP CER COG 0402 22P 5% 25V  C23 CAP CER COG 0402 47P 5% 25V  C24 CAP CER XSR 0402 100N 10% 10V  C25 C3 CAP CER XSR 1210 10U 10% 10V  C4 CAP CER XSR 1210 10U 10% 10V  C5 CAP CER XSR 0402 1NO 10% 16V  D1 D2 D4 D5 SURFACE MOUNT SCHOTTKY BARRIER RECTIFIER SS14 1A-55/+125C  D3 R18 R20 R21 R22 R23 ESD PROTECTION FOR HIGH SPEED LINES, TYCO, 0.25PF, PESDD402-140-55/+125C  D51 LED OSRAM HYPER MINI TOPLED LB M673-LINE.3 BLUE 0.02A  FB1 FERRITE BEAD MURATA BLM15HD 0402 1000 R@100MHZ  J1 CON USB RECEPTACLE MICRO B TYPE SMD - MOLEX 47346-0001 - TID60001597 30V 1A  J2 CON SMA SMD STRAIGHT JACK 11.4MM HEIGHT WITHOUT WASHER AND NUT  J3 9 POLE SUBD CONNECTOR FEMALE  J4 1APIN 90° 2.54MM PTCH DISCONNECTABLE CRIMP CONNECTOR -40/+85C  L1 IND MURATA LQW15A 0402 8N7 3% 0.54A -55/+125C  Q1 MBT3906DW1T1G DUAL GENERAL PURPOSE TRANSISTOR 0.2A 0.15W -40/+125C  R1 RES THICK FILM CHIP 0402 220R 5% 0.1W  R11 R2 R6  RES THICK FILM CHIP 0402 220R 5% 0.1W  R12 RES THICK FILM CHIP 0402 220R 5% 0.1W  R13 R24 R27  RES THICK FILM CHIP 0402 08 O.1W  R4 R5 R6 RES THICK FILM CHIP 0402 08 O.1W  R4 R5 R6 RES THICK FILM CHIP 0402 08 O.1W  R4 R5 R6 RES THICK FILM CHIP 0402 08 O.1W  R4 R5 R6 RES THICK FILM CHIP 0402 08 O.1W  R4 R5 R6 RES THICK FILM CHIP 0402 08 O.1W  R4 R5 R6 RES THICK FILM CHIP 0402 08 O.1W  R4 R5 R6 RES THICK FILM CHIP 0403 180 S.59 O.1W  R4 R5 R6 RES THICK FILM CHIP 0403 180 S.90 O.1W  R4 R5 R6 RES THICK FILM CHIP 0403 180 S.90 O.1W  R4 R5 R6 RES THICK FILM CHIP 0403 180 S.90 O.1W  R4 R5 R6 RES THICK FILM CHIP 0403 180 S.90 O.1W  R4 R5 R6 STHICK FILM CHIP 0603 180 S.90 O.1W  S1 S2 SWITCH 5PST ON 1POL TYCO -404-85C  U1 USB DATA LINE PROTECTION ST USBLECE-25C6 SOT23-6  U2 U4 LOW DOPOUT REGULATOR TURSAL TURSAL CHIP OCT32-5 OV -40/+85C  U5 LOW NOISE AMPLIFIER GAAS MMIC 1.575 GHZ 1.5V-3.6V JRC EPFFP6-A2 3.6V -40/+85C  U5 LOW NOISE AMPLIFIER GAAS MMIC 1.575 GHZ 1.5V-3.6V JRC EPFFP6-A2 3.6V -40/+85C                                           | C12 C9                      | CAP CER X7R 0603 10N 10% 25V                                                  |
| C23                                                                                                    | C20                         | CAP CER COG 0402 1P8 +/-0.1P 25V                                              |
| C24 CAP CER XSR 0402 100N 10% 10V  C25 C3 CAP CER XSR 1210 10U 10% 10V  C4 CAP CER XSR 1210 10U 10% 10V  C5 CAP CER XSR 1210 10U 10% 16V  D1 D2 D4 D5 SURFACE MOUNT SCHOTTKY BARRIER RECTIFIER SS14 1A -55/+125C  D3 R18 R20 R21 R22 R23 ESD PROTECTION FOR HIGH SPEED LINES, TYCO, 0, 25PF, PESD0402-140 -55/+125C  D51 LED OSRAM HYPER MINI TOPLED LB M673-L1NZ-35 BLUE 0.02A  FB1 FERRITE BEAD MURATA BLM15HD 0402 1000N@100MHZ  J1 CON USB RECEPTACLE MICR OB TYPE SIMD—MOLEX 47346-0001 -TID60001597 30V 1A  J2 CON SMA SMD STRAIGHT JACK 1.14MM HEIGHT WITHOUT WASHER AND NUT  J3 9 POLE SUBD CONNECTOR FEMALE  J4 14PIN 90" 2.54MM PITCH DISCONNECTABLE CRIMP CONNECTOR -40/+85C  L1 IND MURATA LQW15A 0402 8N7 3% 0.54A -55/+125C  Q1 MBT3906DW1T1G DUAL GENERAL PURPOSE TRANSISTOR 0.2A 0.15W -40/+125C  R1 RES THICK FILM CHIP 0402 220R 5% 0.1W  R11 R2 R6 RES THICK FILM CHIP 0402 220R 5% 0.1W  R11 R2 R6 RES THICK FILM CHIP 0402 220R 5% 0.1W  R13 R24 R27 RES THICK FILM CHIP 0402 20R 0.0 IW  R13 R24 R27 RES THICK FILM CHIP 0402 220R 5% 0.1W  R14 R15 R19 R3 R8 VARISTOR BOURNS MLE SERIES C.G0402MLE-18G 1BV  R29 RES THICK FILM CHIP 0603 100R 5% 0.1W  R14 R15 R19 R3 R8 VARISTOR BOURNS MLE SERIES C.G0402MLE-18G 1BV  R29 RES THICK FILM CHIP 0603 20R 5% 0.1W  R14 R15 R19 R3 R8 VARISTOR BOURNS MLE SERIES C.G0402MLE-18G 1BV  R29 RES THICK FILM CHIP 0603 18C 5% 0.1W  R37 R48 R49 R50 RES THICK FILM CHIP 0603 28 78 0.0 IW 55/+125C  R7 RES THICK FILM CHIP 0603 18C 5% 0.1W  S1 S2 SWITCH 5PST ON 1POL TYCO -40/+85C  S3 2 WAY SUB-MINIATURE SLIDE SWITCH SMD IS SERIES - SPDT -40/+85C  U1 USB DATA LINE PROTECTION ST USBLCE-526 S0723-6  U2 U4 LOW DOROUT REGULATOR ILMEAN LT196C MS8 3.3V 0.3A  U3 U9 TINY LOGIC UNS BUFFER 0AAS MMIC 1.575 GHZ 1.5V-3.6V JRC EPFFF6-A2 3.6V -40/+85C  U5 LOW NOISE AMPLIFIER GAAS MMIC 1.575 GHZ 1.5V-3.6V JRC EPFFF6-A2 3.6V -40/+85C                                                                                                    | C21                         | CAP CER COG 0402 22P 5% 25V                                                   |
| C25 C3                                                                                                    | C23                         | CAP CER COG 0402 47P 5% 25V                                                   |
| C4 CAP CER X7R 0603 1N0 10% 25V  C5 CAP CER X7R 0402 1N0 10% 16V  D1 D2 D4 D5 SURFACE MOUNT SCHOTTKY BARRIER RECTIFIER SS14 1A -55/+125C  D3 R18 R20 R21 R22 R23 ESD PROTECTION FOR HIGH SPEED LINES, TYCO, 0.25PF, PESD0402-140 -55/+125C  D51 LED OSRAM HYPER MINI TOPLED LB M673-L1N2-35 BLUE 0.02A  FB1 FERRITE BEAD MURATA BLIM15HD 0402 1000R@100MHZ  J1 CON USB RECEPTACLE MICRO B TYPE SMD – MOLEX 47346-0001 – TID60001597 30V 1A  J2 CON SMA SMD STRAIGHT JACK 11.4MM HEIGHT WITHOUT WASHER AND NUT  J3 9 POLE SUBD CONNECTOR FEMALE  J4 14PIN 90° 2.54MM PITCH DISCONNECTABLE CRIMP CONNECTOR -40/+85C  L1 IND MURATA LQW15A 0402 2N7 3% 0.54A -55/+125C  L2 IND MURATA LQW15A 0402 120N 5% 0.64A -55/+125C  Q1 MBT3906DW1T1G DUAL GENERAL PURPOSE TRANSISTOR 0.2A 0.15W -40/+125C  R1 RES THICK FILM CHIP 106 10R 5% 0.25W  R10 RES THICK FILM CHIP 0603 100R 5% 0.1 W  R11 R2 R6  RES THICK FILM CHIP 0402 220R 5% 0.1 W  R13 R24 R27 RES THICK FILM CHIP 0402 220R 5% 0.1 W  R13 R24 R27 RES THICK FILM CHIP 0402 220R 5% 0.1 W  R14 R15 R19 R3 R8  VARISTOR BOURNS MLE SERIES CG0402MLE-18G 18V  R29 RES THICK FILM CHIP 0603 100K 5% 0.1 W  R47 R48 R49 R50 RES THICK FILM CHIP 0603 100K 5% 0.1 W  R47 R48 R49 R50 RES THICK FILM CHIP 0603 1R0 5% 0.1 W  R47 R48 R49 R50 RES THICK FILM CHIP 0603 2R0 5% 0.1 W  R47 R48 R49 R50 RES THICK FILM CHIP 0603 1R0 5% 0.1 W  R47 R48 R49 R50 RES THICK FILM CHIP 0603 1R0 5% 0.1 W  R47 R48 R49 R50 RES THICK FILM CHIP 0603 1R0 5% 0.1 W  R47 R48 R49 R50 RES THICK FILM CHIP 0603 1R0 5% 0.1 W  S1 S2 SWITCH SPST ON 1POL TYCO -40/+85C  J3 2 WAY SUB-MINIATURE SLDE SWITCH SMD JS SERIES – SPDT -40/-85C  J4 WAY SUB-MINIATURE SLDE SWITCH SMD JS SERIES – SPDT -40/-85C  U5 LOW NOISE AMPLIFIER GAAS MMIC 1.575 GHZ 1.5V-3.6V JRC EPFFP6-A2 3.6V -40/+85C  U6 R5-232 TRANSCEIVER 1 MBIT 3-5,5VOLT TRSF3223 – VQFN20 5.5V -40/+85C                                                                                                    | C24                         | CAP CER X5R 0402 100N 10% 10V                                                 |
| C5         CAP CER X7R 0402 1N0 10% 16V           D1 D2 D4 D5         SURFACE MOUNT SCHOTTKY BARRIER RECTIFIER SS14 1A -55/+125C           D3 R18 R20 R21 R22 R23         ESD PROTECTION FOR HIGH SPEED LINES, TYCO, 0.25PF, PESD0402-140 -55/+125C           D51         LED OSRAM HYPER MINI TOPLED LB MG73-LIN2-35 BLUE 0.02A           FB1         FERRITE BEAD MURATA BLM15HD 0402 1000R#100MHZ           J1         CON USB RECEPTACLE MICRO B TYPE SMD - MOLEX 47346-0001 - TID60001597 30V 1A           J2         CON SMA SMD STRAIGHT JACK 11 4MM HEIGHT WITHOUT WASHER AND NUT           J3         9 POLE SUBD CONNECTOR FEMALE           J4         14PIN 90° 2.54MM PITCH DISCONNECTABLE CRIMP CONNECTOR -40/+85C           L1         IND MURATA LQW15A 0402 8N7 3% 0.54A -55/+125C           Q1         MBT3906DW1T1G DUAL GENERAL PURPOSE TRANSISTOR 0.2A 0.15W -40/+125C           R1         RES THICK FILM CHIP 1206 10R 5% 0.25W           R10         RES THICK FILM CHIP 0402 220R 5% 0.1W           R11 R2 R6         RES THICK FILM CHIP 0603 100R 5% 0.1W           R12         RES THICK FILM CHIP 0603 100K 5% 0.1W           R13 R24 R27         RES THICK FILM CHIP 0603 10X 5% 0.1W           R47 R48 R49 R50         RES THICK FILM CHIP 0603 10X 5% 0.1W           R47 R48 R49 R50         RES THICK FILM CHIP 0603 128 SW10C 15% 0.1W           R47 R5 STHICK FILM CHIP 06003 1R0 5% 0.1W      <                                                                                                    | C25 C3                      | CAP CER X5R 1210 10U 10% 10V                                                  |
| D1 D2 D4 D5         SURFACE MOUNT SCHOTTKY BARRIER RECTIFIER SS14 1A -95/+125C           D3 R18 R20 R21 R22 R23         ESD PROTECTION FOR HIGH SPEED LINES, TYCO, 0, 25PF, PESD0402-140 -55/+125C           D51         LED OSRAM HYPER MINI TOPLED LB M673-L1N2-35 BLUE 0.02A           FB1         FERRITE BEAD MURATA BLM15HD 0402 1000R@100MHZ           J1         CON USB RECEPTACLE MICRO B TYPE SMD — MOLEX 47346-0001 — TID60001597 30V 1A           J2         CON SMA SMD STRAIGHT JACK 11.4MM HEIGHT WITHOUT WASHER AND NUT           J3         9 POLE SUBD CONNECTOR FEMALE           J4         14PIN 90° 2.54MM PITCH DISCONNECTABLE CRIMP CONNECTOR -40/+85C           L1         IND MURATA LOW15A 0402 8N7 3% 0.54A -55/+125C           L2         IND MURATA LOW15A 0402 120N 5% 0.64A -55/+125C           Q1         MBT3906DW1T1G DUAL GENERAL PURPOSE TRANSISTOR 0.2A 0.15W -40/+125C           R1         RES THICK FILM CHIP 1206 10R 5% 0.25W           R10         RES THICK FILM CHIP 0402 22DR 5% 0.1W           R11 R2 R6         RES THICK FILM CHIP 0603 100K 5% 0.1W           R13 R24 R27         RES THICK FILM CHIP 0603 100K 5% 0.1W           R14 R15 R19 R3 R8         VARISTOR BOURNS MLE SERIES CG0402MLE-18G 18V           R29         RES THICK FILM CHIP 0603 1K0 5% 0.1W           R47 R48 R49 R50         RES THICK FILM CHIP 0603 1K0 5% 0.1W           R5 THICK FILM CHIP 0603 1R0 5% 0.1W                                                                                                    | C4                          | CAP CER X7R 0603 1N0 10% 25V                                                  |
| D3 R18 R20 R21 R22 R23         ESD PROTECTION FOR HIGH SPEED LINES, TYCO, 0. 25PF, PESD0402-140 -55/+125C           D51         LED OSRAM HYPER MINI TOPLED LB M673-L1N2-35 BLUE 0.02A           FB1         FERRITE BEAD MURATA BLM15HD 0402 1000R@100MHZ           J1         CON USB RECEPTACLE MICRO B TYPE SMD — MOLEX 47346-0001 — TID60001597 30V 1A           J2         CON MAS SMD STRAIGHT JACK 11.4MM HEIGHT WITHOUT WASHER AND NUT           J3         9 POLE SUBD CONNECTOR FEMALE           J4         14PIN 90° 2.54MM PITCH DISCONNECTABLE CRIMP CONNECTOR -40/+85C           L1         IND MURATA LQW15A 0402 SN7 3% 0.54A -55/+125C           L2         IND MURATA LQW15A 0402 120N 5% 0.64A -55/+125C           Q1         MBT3906DW1T1G DUAL GENERAL PURPOSE TRANSISTOR 0.2A 0.15W -40/+125C           R1         RES THICK FILM CHIP 0402 120N 5% 0.25W           R10         RES THICK FILM CHIP 0402 20R 5% 0.1W           R12         RES THICK FILM CHIP 0402 220R 5% 0.1W           R13 R24 R27         RES THICK FILM CHIP 0402 20R 0.1W           R14 R15 R19 R3 R8         VARISTOR BOURNS MLE SERIES GG042/MLE-18G 18V           R29         RES THICK FILM CHIP 0603 10X 5% 0.1W           R47 R48 R49 R50         RES THICK FILM CHIP 0603 180 5% 0.1W           R47 R48 R49 R50         RES THICK FILM CHIP 0603 180 5% 0.1W           S152         SWITCH SPST ON 1POL TYCO -40/+85C <th>C5</th> <th>CAP CER X7R 0402 1N0 10% 16V</th>                                                                                                    | C5                          | CAP CER X7R 0402 1N0 10% 16V                                                  |
| D51         LED OSRAM HYPER MINI TOPLED LB M673-L1N2-35 BLUE 0.02A           FB1         FERRITE BEAD MURATA BLM15HD 0402 1000R@100MHZ           J1         CON USB RECEPTACLE MICRO B TYPE SMD — MOLEX 47346-0001 − TID60001597 30V 1A           J2         CON SMA SMD STRAIGHT JACK 11.4MM HEIGHT WITHOUT WASHER AND NUT           J3         9 POLE SUBD CONNECTOR FEMALE           J4         14PIN 90° 2.54MM PITCH DISCONNECTABLE CRIMP CONNECTOR -40/+85C           L1         IND MURATA LQW15A 0402 8N7 3% 0.54A -55/+125C           L2         IND MURATA LQW15A 0402 120N 5% 0.64A -55/+125C           Q1         MBT3906DW1T1G DUAL GENERAL PURPOSE TRANSISTOR 0.2A 0.15W -40/+125C           R1         RES THICK FILM CHIP 1206 10R 5% 0.25W           R10         RES THICK FILM CHIP 0603 10OR 5% 0.1W           R12         RES THICK FILM CHIP 0603 10OR 5% 0.1W           R13 R24 R27         RES THICK FILM CHIP 0603 10OK 5% 0.1W           R14 R15 R19 R3 R8         VARISTOR BOURNS MLE SERIES CG0402MLE-18G 18V           R29         RES THICK FILM CHIP 0603 1R0 5% 0.1W           R47 R48 R49 R50         RES THICK FILM CHIP 0603 2ZR 5% 0.1W -55/+125C           R7         RES THICK FILM CHIP 0603 2ZR 5% 0.1W -55/+125C           R7         RES THICK FILM CHIP 0603 2ZR 5% 0.1W -55/+125C           R7         RES THICK FILM CHIP 0603 2ZR 5% 0.1W -55/+125C           S1                                                                                                    | D1 D2 D4 D5                 | SURFACE MOUNT SCHOTTKY BARRIER RECTIFIER SS14 1A -55/+125C                    |
| FB1         FERRITE BEAD MURATA BLM15HD 0402 1000R⊛100MHZ           J1         CON USB RECEPTACLE MICRO B TYPE SMD − MOLEX 47346-0001 − TID60001597 30V 1A           J2         CON SMA SMD STRAIGHT JACK 11.4MM HEIGHT WITHOUT WASHER AND NUT           J3         9 POLE SUBD CONNECTOR FEMALE           J4         14PIN 90° 2.54MM PITCH DISCONNECTABLE CRIMP CONNECTOR -40/+85C           L1         IND MURATA LQW15A 0402 8N7 3% 0.54A -55/+125C           L2         IND MURATA LQW15A 0402 120N 5% 0.64A -55/+125C           Q1         MBT3906DW1T1G DUAL GENERAL PURPOSE TRANSISTOR 0.2A 0.15W -40/+125C           R1         RES THICK FILM CHIP 1206 10R 5% 0.25W           R10         RES THICK FILM CHIP 1206 10R 5% 0.1W           R11 R2 R6         RES THICK FILM CHIP 0402 220R 5% 0.1W           R12         RES THICK FILM CHIP 0603 100R 5% 0.1W           R13 R24 R27         RES THICK FILM CHIP 0603 100K 5% 0.1W           R14 R15 R19 R3 R8         VARISTOR BOURNS MLE SERIES CG0402MLE-18G 18V           R29         RES THICK FILM CHIP 0603 10X 5% 0.1W           R47 R48 R49 R50         RES THICK FILM CHIP 0603 1R0 5% 0.1W           R4 R5         RES THICK FILM CHIP 0603 1R0 5% 0.1W           S1 S2         SWITCH SPST ON 1POL TYCO -40/+85C           S3         2 WAY SUB-MINIATURE SLIDE SWITCH SMD JS SERIES - SPDT -40/+85C           U1         USB D                                                                                                    | D3 R18 R20 R21 R22 R23      | ESD PROTECTION FOR HIGH SPEED LINES, TYCO, 0.25PF, PESD0402-140 -55/+125C     |
| J1 CON USB RECEPTACLE MICRO B TYPE SMD — MOLEX 47346-0001 — TID60001597 30V 1A  J2 CON SMA SMD STRAIGHT JACK 11.4MM HEIGHT WITHOUT WASHER AND NUT  J3 9 POLE SUBD CONNECTOR FEMALE  J4 14PIN 90° 2.54MM PITCH DISCONNECTABLE CRIMP CONNECTOR -40/+85C  L1 IND MURATA LQW15A 0402 8N7 3% 0.54A -55/+125C  L2 IND MURATA LQW15A 0402 120N 5% 0.64A -55/+125C  Q1 MBT3906DW1T1G DUAL GENERAL PURPOSE TRANSISTOR 0.2A 0.15W -40/+125C  R1 RES THICK FILM CHIP 1206 10R 5% 0.25W  R10 RES THICK FILM CHIP 0402 220R 5% 0.1W  R11R2 RE THICK FILM CHIP 0603 100R 5% 0.1W  R12 RES THICK FILM CHIP 0402 10X 5% 0.1W  R13 R24 R27 RES THICK FILM CHIP 0603 100K 5% 0.1W  R14 R15 R19 R3 R8 VARISTOR BOURNS MLE SERIES CG0402MLE-18G 18V  R29 RES THICK FILM CHIP 0603 10X 5% 0.1W  R47 R48 R49 R50 RES THICK FILM CHIP 0603 10X 5% 0.1W  R47 R48 R49 R50 RES THICK FILM CHIP 0603 22 R 5% 0.1W  S1 S2 SWITCH SPST ON 1POL TYCO -40/+85C  S3 2 WAY SUB-MINIATURE SLIDE SWITCH SMD JS SERIES - SPDT -40/+85C  U1 USB DATA LINE PROTECTION ST USBLC6-25C6 SOT23-6  U2 U4 LOW DROPOUT REGULATOR LINEAR LT1962 MS8 3.3V 0.3A  U3 U9 TINY LOGIC UHS BUFFER 0E_N ACTIVE LOW FAIRCHILD NC75Z125 SC70  U5 LOW NOISE AMPLIFIER GAAS MMIC 1.575 GHZ 1.5V-3.6V JRC EPFFP6-A2 3.6V -40/+85C  U6 RS-232 TRANSCEIVER 1MBIT 3-5,5VOLT TRSF3223 — VQFN20 5.5V -40/+85C                                                                                                    | DS1                         | LED OSRAM HYPER MINI TOPLED LB M673-L1N2-35 BLUE 0.02A                        |
| J2 CON SMA SMD STRAIGHT JACK 11.4MM HEIGHT WITHOUT WASHER AND NUT  J3 9 POLE SUBD CONNECTOR FEMALE  J4 14PIN 90° 2.54MM PITCH DISCONNECTABLE CRIMP CONNECTOR -40/+85C  L1 IND MURATA LQW15A 0402 8N7 3% 0.54A -55/+125C  L2 IND MURATA LQW15A 0402 120N 5% 0.64A -55/+125C  Q1 MBT3906DW1T1G DUAL GENERAL PURPOSE TRANSISTOR 0.2A 0.15W -40/+125C  R1 RES THICK FILM CHIP 1206 10R 5% 0.25W  R10 RES THICK FILM CHIP 0402 220R 5% 0.1W  R11 R2 R6 RES THICK FILM CHIP 0603 100R 5% 0.1W  R12 RES THICK FILM CHIP 0603 100K 5% 0.1W  R14 R15 R19 R3 R8 VARISTOR BOURNS MLE SERIES CG0402MLE-18G 18V  R29 RES THICK FILM CHIP 0603 10X 5% 0.1W  R47 R48 R49 R50 RES THICK FILM CHIP 0603 10X 5% 0.1W  R47 R48 R49 R50 RES THICK FILM CHIP 0603 22R 5% 0.1W  S1 52 SWITCH SPST ON 1POL TYCO -40/+85C  J3 2 WAY SUB-MINIATURE SLIDE SWITCH SMD JS SERIES - SPDT -40/+85C  U1 USB DATA LINE PROTECTION ST USBLC6-2SC6 SOT23-6  U2 U4 LOW DROPOUT REGULATOR LINEAR LT1962 MS8 3.3V 0.3A  U3 U9 TINY LOGIC UHS BUFFER 0E_N ACTIVE LOW FAIRCHILD NC75Z125 SC70  U5 LOW NOISE AMPLIFIER GAAS MMIC 1.575 GHZ 1.5V-3.6V JRC EPFFP6-A2 3.6V -40/+85C  U6 RS-232 TRANSCEIVER 1MBIT 3-5,5VOLT TRSF3223 - VQFN20 5.5V -40/+85C                                                                                                    | FB1                         | FERRITE BEAD MURATA BLM15HD 0402 1000R@100MHZ                                 |
| 13                                                                                                    | J1                          | CON USB RECEPTACLE MICRO B TYPE SMD – MOLEX 47346-0001 – TID60001597 30V 1A   |
| 14                                                                                                    | J2                          | CON SMA SMD STRAIGHT JACK 11.4MM HEIGHT WITHOUT WASHER AND NUT                |
| L1 IND MURATA LQW15A 0402 8N7 3% 0.54A -55/+125C  L2 IND MURATA LQW15A 0402 120N 5% 0.64A -55/+125C  Q1 MBT3906DW1T1G DUAL GENERAL PURPOSE TRANSISTOR 0.2A 0.15W -40/+125C  R1 RES THICK FILM CHIP 1206 10R 5% 0.25W  R10 RES THICK FILM CHIP 0402 220R 5% 0.1W  R11 R2 R6 RES THICK FILM CHIP 0603 100R 5% 0.1W  R12 RES THICK FILM CHIP 0603 100K 5% 0.1W  R13 R24 R27 RES THICK FILM CHIP 0603 100K 5% 0.1W  R14 R15 R19 R3 R8 VARISTOR BOURNS MLE SERIES CG0402MLE-18G 18V  R29 RES THICK FILM CHIP 0603 1K0 5% 0.1W  R47 R48 R49 R50 RES THICK FILM CHIP 0603 1R0 5% 0.1W  R4 R5 RES THICK FILM CHIP 0603 22R 5% 0.1W -55/+125C  R7 RES THICK FILM CHIP 0603 1R0 5% 0.1W  S1 S2 SWITCH SPST ON 1POL TYCO -40/+85C  U1 USB DATA LINE PROTECTION ST USBLC6-2SC6 SOT23-6  U2 U4 LOW DROPOUT REGULATOR LINEAR LT1962 MS8 3.3V 0.3A  U3 U9 TINY LOGIC UHS BUFFER 0.E N ACTIVE LOW FAIRCHILD NC75Z125 SC70  U5 LOW NOISE AMPLIFIER GAAS MMIC 1.575 GHZ 1.5V-3.6V JRC EPFFP6-A2 3.6V -40/+85C  U6 RS-232 TRANSCEIVER 1 MBIT 3-5,5VOLT TRSF3223 – VQFN20 5.5V -40/+85C                                                                                                    | J3                          | 9 POLE SUBD CONNECTOR FEMALE                                                  |
| L2       IND MURATA LQW15A 0402 120N 5% 0.64A - 55/+125C         Q1       MBT3906DW1T1G DUAL GENERAL PURPOSE TRANSISTOR 0.2A 0.15W -40/+125C         R1       RES THICK FILM CHIP 1206 10R 5% 0.25W         R10       RES THICK FILM CHIP 0402 220R 5% 0.1W         R11 R2 R6       RES THICK FILM CHIP 0603 100R 5% 0.1W         R12       RES THICK FILM CHIP 0402 2K2 5% 0.1W         R13 R24 R27       RES THICK FILM CHIP 0603 100K 5% 0.1W         R14 R15 R19 R3 R8       VARISTOR BOURNS MLE SERIES CG0402MLE-18G 18V         R29       RES THICK FILM CHIP 0603 1K0 5% 0.1W         R47 R48 R49 R50       RES THICK FILM CHIP 0603 2R 5% 0.1W         R4 R5       RES THICK FILM CHIP 0603 2R 5% 0.1W -55/+125C         R7       RES THICK FILM CHIP 0603 1R0 5% 0.1W         \$1 \$2       SWITCH SPST ON 1POL TYCO -40/+85C         \$3       2 WAY SUB-MINIATURE SLIDE SWITCH SMD JS SERIES - SPDT -40/+85C         U1       USB DATA LINE PROTECTION ST USBLC6-2SC6 SOT23-6         U2 U4       LOW DROPOUT REGULATOR LINEAR LT1962 MS8 3.3V 0.3A         U3 U9       TINY LOGIC UHS BUFFER OE_N ACTIVE LOW FAIRCHILD NC7SZ125 SC70         U5       LOW NOISE AMPLIFIER GAAS MMIC 1.575 GHZ 1.5V-3.6V JRC EPFFP6-A2 3.6V -40/+85C         U6       RS-232 TRANSCEIVER 1MBIT 3-5,5VOLT TRSF3223 - VQFN20 5.5V -40/+85C                                                                                                    | J4                          | 14PIN 90° 2.54MM PITCH DISCONNECTABLE CRIMP CONNECTOR -40/+85C                |
| Q1         MBT3906DW1T1G DUAL GENERAL PURPOSE TRANSISTOR 0.2A 0.15W -40/+125C           R1         RES THICK FILM CHIP 1206 10R 5% 0.25W           R10         RES THICK FILM CHIP 0402 220R 5% 0.1W           R11 R2 R6         RES THICK FILM CHIP 0603 100R 5% 0.1W           R12         RES THICK FILM CHIP 0402 2K2 5% 0.1W           R13 R24 R27         RES THICK FILM CHIP 0603 100K 5% 0.1W           R14 R15 R19 R3 R8         VARISTOR BOURNS MLE SERIES CG0402MLE-18G 18V           R29         RES THICK FILM CHIP 0603 1K0 5% 0.1W           R47 R48 R49 R50         RES THICK FILM CHIP 0402 0R 0 0.1W           R4 R5         RES THICK FILM CHIP 0603 22R 5% 0.1W -55/+125C           R7         RES THICK FILM CHIP 0603 1R0 5% 0.1W           S1 S2         SWITCH SPST ON 1POL TYCO -40/+85C           S3         2 WAY SUB-MINIATURE SLIDE SWITCH SMD JS SERIES - SPDT -40/+85C           U1         USB DATA LINE PROTECTION ST USBLC6-2SC6 SOT23-6           U2 U4         LOW DROPOUT REGULATOR LINEAR LT1962 MS8 3.3V 0.3A           U3 U9         TINY LOGIC UHS BUFFER 0E_N ACTIVE LOW FAIRCHILD NC7SZ125 SC70           U5         LOW NOISE AMPLIFIER GAAS MMIC 1.575 GHZ 1.5V-3.6V JRC EPFFP6-A2 3.6V -40/+85C           U6         RS-232 TRANSCEIVER 1MBIT 3-5,5VOLT TRSF3223 - VQFN20 5.5V -40/+85C                                                                                                    | L1                          | IND MURATA LQW15A 0402 8N7 3% 0.54A -55/+125C                                 |
| R1         RES THICK FILM CHIP 1206 10R 5% 0.25W           R10         RES THICK FILM CHIP 0402 220R 5% 0.1W           R11 R2 R6         RES THICK FILM CHIP 0603 100R 5% 0.1W           R12         RES THICK FILM CHIP 0402 2K2 5% 0.1W           R13 R24 R27         RES THICK FILM CHIP 0603 100K 5% 0.1W           R14 R15 R19 R3 R8         VARISTOR BOURNS MLE SERIES CG0402MLE-18G 18V           R29         RES THICK FILM CHIP 0603 1K0 5% 0.1W           R47 R48 R49 R50         RES THICK FILM CHIP 0402 0R 0 0.1W           R4 R5         RES THICK FILM CHIP 0603 22R 5% 0.1W -55/+125C           R7         RES THICK FILM CHIP 0603 1R0 5% 0.1W           \$1 52         SWITCH SPST ON 1POL TYCO -40/+85C           \$3         2 WAY SUB-MINIATURE SLIDE SWITCH SMD JS SERIES - SPDT -40/+85C           U1         USB DATA LINE PROTECTION ST USBLC6-2SC6 SOT23-6           U2 U4         LOW DROPOUT REGULATOR LINEAR LT1962 MS8 3.3V 0.3A           U3 U9         TINY LOGIC UHS BUFFER OE_N ACTIVE LOW FAIRCHILD NC7SZ125 SC70           U5         LOW NOISE AMPLIFIER GAAS MMIC 1.575 GHZ 1.5V-3.6V JRC EPFFP6-A2 3.6V -40/+85C           U6         RS-232 TRANSCEIVER 1MBIT 3-5,5VOLT TRSF3223 - VQFN20 5.5V -40/+85C                                                                                                    | L2                          | IND MURATA LQW15A 0402 120N 5% 0.64A -55/+125C                                |
| R10       RES THICK FILM CHIP 0402 220R 5% 0.1W         R11 R2 R6       RES THICK FILM CHIP 0603 100R 5% 0.1W         R12       RES THICK FILM CHIP 0402 2K2 5% 0.1W         R13 R24 R27       RES THICK FILM CHIP 0603 100K 5% 0.1W         R14 R15 R19 R3 R8       VARISTOR BOURNS MLE SERIES CG0402MLE-18G 18V         R29       RES THICK FILM CHIP 0603 1K0 5% 0.1W         R47 R48 R49 R50       RES THICK FILM CHIP 0402 0R 0 0.1W         R4 R5       RES THICK FILM CHIP 0603 22R 5% 0.1W -55/+125C         R7       RES THICK FILM CHIP 0603 1R0 5% 0.1W         \$1 \$2       SWITCH SPST ON 1POL TYCO -40/+85C         \$3       2 WAY SUB-MINIATURE SLIDE SWITCH SMD JS SERIES - SPDT -40/+85C         U1       USB DATA LINE PROTECTION ST USBLC6-2SC6 SOT23-6         U2 U4       LOW DROPOUT REGULATOR LINEAR LT1962 MS8 3.3V 0.3A         U3 U9       TINY LOGIC UHS BUFFER OE_N ACTIVE LOW FAIRCHILD NC7SZ125 SC70         U5       LOW NOISE AMPLIFIER GAAS MMIC 1.575 GHZ 1.5V-3.6V JRC EPFFP6-A2 3.6V -40/+85C         U6       RS-232 TRANSCEIVER 1MBIT 3-5,5VOLT TRSF3223 - VQFN20 5.5V -40/+85C                                                                                                    | Q1                          | MBT3906DW1T1G DUAL GENERAL PURPOSE TRANSISTOR 0.2A 0.15W -40/+125C            |
| R11 R2 R6         RES THICK FILM CHIP 0603 100R 5% 0.1W           R12         RES THICK FILM CHIP 0402 2K2 5% 0.1W           R13 R24 R27         RES THICK FILM CHIP 0603 100K 5% 0.1W           R14 R15 R19 R3 R8         VARISTOR BOURNS MLE SERIES CG0402MLE-18G 18V           R29         RES THICK FILM CHIP 0603 1K0 5% 0.1W           R47 R48 R49 R50         RES THICK FILM CHIP 0402 0R 0 0.1W           R4 R5         RES THICK FILM CHIP 0603 22R 5% 0.1W -55/+125C           R7         RES THICK FILM CHIP 0603 1R0 5% 0.1W           \$1 \$2         SWITCH SPST ON 1POL TYCO -40/+85C           \$3         2 WAY SUB-MINIATURE SLIDE SWITCH SMD JS SERIES - SPDT -40/+85C           U1         USB DATA LINE PROTECTION ST USBLC6-2SC6 SOT23-6           U2 U4         LOW DROPOUT REGULATOR LINEAR LT1962 MS8 3.3V 0.3A           U3 U9         TINY LOGIC UHS BUFFER OE_N ACTIVE LOW FAIRCHILD NC7SZ125 SC70           U5         LOW NOISE AMPLIFIER GAAS MMIC 1.575 GHZ 1.5V-3.6V JRC EPFFP6-A2 3.6V -40/+85C           U6         RS-232 TRANSCEIVER 1MBIT 3-5,5VOLT TRSF3223 - VQFN20 5.5V -40/+85C                                                                                                    | R1                          | RES THICK FILM CHIP 1206 10R 5% 0.25W                                         |
| R12       RES THICK FILM CHIP 0402 2K2 5% 0.1W         R13 R24 R27       RES THICK FILM CHIP 0603 100K 5% 0.1W         R14 R15 R19 R3 R8       VARISTOR BOURNS MLE SERIES CG0402MLE-18G 18V         R29       RES THICK FILM CHIP 0603 1K0 5% 0.1W         R47 R48 R49 R50       RES THICK FILM CHIP 0402 0R 0 0.1W         R4 R5       RES THICK FILM CHIP 0603 22R 5% 0.1W -55/+125C         R7       RES THICK FILM CHIP 0603 1R0 5% 0.1W         S1 S2       SWITCH SPST ON 1POL TYCO -40/+85C         S3       2 WAY SUB-MINIATURE SLIDE SWITCH SMD JS SERIES - SPDT -40/+85C         U1       USB DATA LINE PROTECTION ST USBLC6-2SC6 SOT23-6         U2 U4       LOW DROPOUT REGULATOR LINEAR LT1962 MS8 3.3V 0.3A         U3 U9       TINY LOGIC UHS BUFFER 0E_N ACTIVE LOW FAIRCHILD NC7SZ125 SC70         U5       LOW NOISE AMPLIFIER GAAS MMIC 1.575 GHZ 1.5V-3.6V JRC EPFFP6-A2 3.6V -40/+85C         U6       RS-232 TRANSCEIVER 1MBIT 3-5,5VOLT TRSF3223 - VQFN20 5.5V -40/+85C                                                                                                    | R10                         | RES THICK FILM CHIP 0402 220R 5% 0.1W                                         |
| R13 R24 R27       RES THICK FILM CHIP 0603 100K 5% 0.1W         R14 R15 R19 R3 R8       VARISTOR BOURNS MLE SERIES CG0402MLE-18G 18V         R29       RES THICK FILM CHIP 0603 1K0 5% 0.1W         R47 R48 R49 R50       RES THICK FILM CHIP 0402 0R 0 0.1W         R4 R5       RES THICK FILM CHIP 0603 22R 5% 0.1W -55/+125C         R7       RES THICK FILM CHIP 0603 1R0 5% 0.1W         S1 S2       SWITCH SPST ON 1POL TYCO -40/+85C         S3       2 WAY SUB-MINIATURE SLIDE SWITCH SMD JS SERIES - SPDT -40/+85C         U1       USB DATA LINE PROTECTION ST USBLC6-2SC6 SOT23-6         U2 U4       LOW DROPOUT REGULATOR LINEAR LT1962 MS8 3.3V 0.3A         U3 U9       TINY LOGIC UHS BUFFER 0E_N ACTIVE LOW FAIRCHILD NC7SZ125 SC70         U5       LOW NOISE AMPLIFIER GAAS MMIC 1.575 GHZ 1.5V-3.6V JRC EPFFP6-A2 3.6V -40/+85C         U6       RS-232 TRANSCEIVER 1MBIT 3-5,5VOLT TRSF3223 - VQFN20 5.5V -40/+85C                                                                                                    | R11 R2 R6                   | RES THICK FILM CHIP 0603 100R 5% 0.1W                                         |
| R14 R15 R19 R3 R8       VARISTOR BOURNS MLE SERIES CG0402MLE-18G 18V         R29       RES THICK FILM CHIP 0603 1K0 5% 0.1W         R47 R48 R49 R50       RES THICK FILM CHIP 0402 0R 0 0.1W         R4 R5       RES THICK FILM CHIP 0603 22R 5% 0.1W -55/+125C         R7       RES THICK FILM CHIP 0603 1R0 5% 0.1W         \$1 \$2       SWITCH SPST ON 1POL TYCO -40/+85C         \$3       2 WAY SUB-MINIATURE SLIDE SWITCH SMD JS SERIES - SPDT -40/+85C         U1       USB DATA LINE PROTECTION ST USBLC6-2SC6 SOT23-6         U2 U4       LOW DROPOUT REGULATOR LINEAR LT1962 MS8 3.3V 0.3A         U3 U9       TINY LOGIC UHS BUFFER OE_N ACTIVE LOW FAIRCHILD NC7SZ125 SC70         U5       LOW NOISE AMPLIFIER GAAS MMIC 1.575 GHZ 1.5V-3.6V JRC EPFFP6-A2 3.6V -40/+85C         U6       RS-232 TRANSCEIVER 1MBIT 3-5,5VOLT TRSF3223 - VQFN20 5.5V -40/+85C                                                                                                    | R12                         | RES THICK FILM CHIP 0402 2K2 5% 0.1W                                          |
| R29       RES THICK FILM CHIP 0603 1K0 5% 0.1W         R47 R48 R49 R50       RES THICK FILM CHIP 0402 0R 0 0.1W         R4 R5       RES THICK FILM CHIP 0603 22R 5% 0.1W -55/+125C         R7       RES THICK FILM CHIP 0603 1R0 5% 0.1W         S1 S2       SWITCH SPST ON 1POL TYCO -40/+85C         S3       2 WAY SUB-MINIATURE SLIDE SWITCH SMD JS SERIES - SPDT -40/+85C         U1       USB DATA LINE PROTECTION ST USBLC6-2SC6 SOT23-6         U2 U4       LOW DROPOUT REGULATOR LINEAR LT1962 MS8 3.3V 0.3A         U3 U9       TINY LOGIC UHS BUFFER OE_N ACTIVE LOW FAIRCHILD NC7SZ125 SC70         U5       LOW NOISE AMPLIFIER GAAS MMIC 1.575 GHZ 1.5V-3.6V JRC EPFFP6-A2 3.6V -40/+85C         U6       RS-232 TRANSCEIVER 1MBIT 3-5,5VOLT TRSF3223 - VQFN20 5.5V -40/+85C                                                                                                    | R13 R24 R27                 | RES THICK FILM CHIP 0603 100K 5% 0.1W                                         |
| R47 R48 R49 R50       RES THICK FILM CHIP 0402 0R 0 0.1W         R4 R5       RES THICK FILM CHIP 0603 22R 5% 0.1W -55/+125C         R7       RES THICK FILM CHIP 0603 1R0 5% 0.1W         S1 S2       SWITCH SPST ON 1POL TYCO -40/+85C         S3       2 WAY SUB-MINIATURE SLIDE SWITCH SMD JS SERIES – SPDT -40/+85C         U1       USB DATA LINE PROTECTION ST USBLC6-2SC6 SOT23-6         U2 U4       LOW DROPOUT REGULATOR LINEAR LT1962 MS8 3.3V 0.3A         U3 U9       TINY LOGIC UHS BUFFER OE_N ACTIVE LOW FAIRCHILD NC7SZ125 SC70         U5       LOW NOISE AMPLIFIER GAAS MMIC 1.575 GHZ 1.5V-3.6V JRC EPFFP6-A2 3.6V -40/+85C         U6       RS-232 TRANSCEIVER 1MBIT 3-5,5VOLT TRSF3223 – VQFN20 5.5V -40/+85C                                                                                                    | R14 R15 R19 R3 R8           | VARISTOR BOURNS MLE SERIES CG0402MLE-18G 18V                                  |
| R4 R5       RES THICK FILM CHIP 0603 22R 5% 0.1W -55/+125C         R7       RES THICK FILM CHIP 0603 1R0 5% 0.1W         \$1 \$2       SWITCH SPST ON 1POL TYCO -40/+85C         \$3       2 WAY SUB-MINIATURE SLIDE SWITCH SMD JS SERIES - SPDT -40/+85C         U1       USB DATA LINE PROTECTION ST USBLC6-2SC6 SOT23-6         U2 U4       LOW DROPOUT REGULATOR LINEAR LT1962 MS8 3.3V 0.3A         U3 U9       TINY LOGIC UHS BUFFER OE_N ACTIVE LOW FAIRCHILD NC7SZ125 SC70         U5       LOW NOISE AMPLIFIER GAAS MMIC 1.575 GHZ 1.5V-3.6V JRC EPFFP6-A2 3.6V -40/+85C         U6       RS-232 TRANSCEIVER 1MBIT 3-5,5VOLT TRSF3223 - VQFN20 5.5V -40/+85C                                                                                                    | R29                         | RES THICK FILM CHIP 0603 1K0 5% 0.1W                                          |
| R7       RES THICK FILM CHIP 0603 1R0 5% 0.1W         \$1 52       SWITCH SPST ON 1POL TYCO -40/+85C         \$3       2 WAY SUB-MINIATURE SLIDE SWITCH SMD JS SERIES – SPDT -40/+85C         U1       USB DATA LINE PROTECTION ST USBLC6-2SC6 SOT23-6         U2 U4       LOW DROPOUT REGULATOR LINEAR LT1962 MS8 3.3V 0.3A         U3 U9       TINY LOGIC UHS BUFFER OE_N ACTIVE LOW FAIRCHILD NC7SZ125 SC70         U5       LOW NOISE AMPLIFIER GAAS MMIC 1.575 GHZ 1.5V-3.6V JRC EPFFP6-A2 3.6V -40/+85C         U6       RS-232 TRANSCEIVER 1MBIT 3-5,5VOLT TRSF3223 – VQFN20 5.5V -40/+85C                                                                                                    | R47 R48 R49 R50             | RES THICK FILM CHIP 0402 OR 0 0.1W                                            |
| \$1 \$2 SWITCH SPST ON 1POL TYCO -40/+85C  \$3 2 WAY SUB-MINIATURE SLIDE SWITCH SMD JS SERIES – SPDT -40/+85C  U1 USB DATA LINE PROTECTION ST USBLC6-2SC6 SOT23-6  U2 U4 LOW DROPOUT REGULATOR LINEAR LT1962 MS8 3.3V 0.3A  U3 U9 TINY LOGIC UHS BUFFER OE_N ACTIVE LOW FAIRCHILD NC7SZ125 SC70  U5 LOW NOISE AMPLIFIER GAAS MMIC 1.575 GHZ 1.5V-3.6V JRC EPFFP6-A2 3.6V -40/+85C  U6 RS-232 TRANSCEIVER 1MBIT 3-5,5VOLT TRSF3223 – VQFN20 5.5V -40/+85C                                                                                                    | R4 R5                       | RES THICK FILM CHIP 0603 22R 5% 0.1W -55/+125C                                |
| 2 WAY SUB-MINIATURE SLIDE SWITCH SMD JS SERIES – SPDT -40/+85C  U1 USB DATA LINE PROTECTION ST USBLC6-2SC6 SOT23-6  U2 U4 LOW DROPOUT REGULATOR LINEAR LT1962 MS8 3.3V 0.3A  U3 U9 TINY LOGIC UHS BUFFER OE_N ACTIVE LOW FAIRCHILD NC7SZ125 SC70  U5 LOW NOISE AMPLIFIER GAAS MMIC 1.575 GHZ 1.5V-3.6V JRC EPFFP6-A2 3.6V -40/+85C  U6 RS-232 TRANSCEIVER 1MBIT 3-5,5VOLT TRSF3223 – VQFN20 5.5V -40/+85C                                                                                                    | R7                          | RES THICK FILM CHIP 0603 1R0 5% 0.1W                                          |
| U1 USB DATA LINE PROTECTION ST USBLC6-2SC6 SOT23-6  U2 U4 LOW DROPOUT REGULATOR LINEAR LT1962 MS8 3.3V 0.3A  U3 U9 TINY LOGIC UHS BUFFER OE_N ACTIVE LOW FAIRCHILD NC7SZ125 SC70  U5 LOW NOISE AMPLIFIER GAAS MMIC 1.575 GHZ 1.5V-3.6V JRC EPFFP6-A2 3.6V -40/+85C  U6 RS-232 TRANSCEIVER 1MBIT 3-5,5VOLT TRSF3223 – VQFN20 5.5V -40/+85C                                                                                                    | S1 S2                       | SWITCH SPST ON 1POL TYCO -40/+85C                                             |
| U2 U4  LOW DROPOUT REGULATOR LINEAR LT1962 MS8 3.3V 0.3A  U3 U9  TINY LOGIC UHS BUFFER OE_N ACTIVE LOW FAIRCHILD NC7SZ125 SC70  U5  LOW NOISE AMPLIFIER GAAS MMIC 1.575 GHZ 1.5V-3.6V JRC EPFFP6-A2 3.6V -40/+85C  U6  RS-232 TRANSCEIVER 1MBIT 3-5,5VOLT TRSF3223 – VQFN20 5.5V -40/+85C                                                                                                    | S3                          | 2 WAY SUB-MINIATURE SLIDE SWITCH SMD JS SERIES – SPDT -40/+85C                |
| U3 U9 TINY LOGIC UHS BUFFER OE_N ACTIVE LOW FAIRCHILD NC7SZ125 SC70  U5 LOW NOISE AMPLIFIER GAAS MMIC 1.575 GHZ 1.5V-3.6V JRC EPFFP6-A2 3.6V -40/+85C  U6 RS-232 TRANSCEIVER 1MBIT 3-5,5VOLT TRSF3223 – VQFN20 5.5V -40/+85C                                                                                                    | U1                          | USB DATA LINE PROTECTION ST USBLC6-2SC6 SOT23-6                               |
| U5 LOW NOISE AMPLIFIER GAAS MMIC 1.575 GHZ 1.5V-3.6V JRC EPFFP6-A2 3.6V -40/+85C  U6 RS-232 TRANSCEIVER 1MBIT 3-5,5VOLT TRSF3223 – VQFN20 5.5V -40/+85C                                                                                                    | U2 U4                       | LOW DROPOUT REGULATOR LINEAR LT1962 MS8 3.3V 0.3A                             |
| <b>U6</b> RS-232 TRANSCEIVER 1MBIT 3-5,5VOLT TRSF3223 – VQFN20 5.5V -40/+85C                                                                                                    | U3 U9                       | TINY LOGIC UHS BUFFER OE_N ACTIVE LOW FAIRCHILD NC7SZ125 SC70                 |
| ·                                                                                                    | U5                          | LOW NOISE AMPLIFIER GAAS MMIC 1.575 GHZ 1.5V-3.6V JRC EPFFP6-A2 3.6V -40/+85C |
| U7 TINY LOGIC ULP-A 2-INPUT AND GATE 1.45X1.0 6-LEAD MICROPAK -40/+85C                                                                                                    | U6                          | RS-232 TRANSCEIVER 1MBIT 3-5,5VOLT TRSF3223 – VQFN20 5.5V -40/+85C            |
|                                                                                                    | U7                          | TINY LOGIC ULP-A 2-INPUT AND GATE 1.45X1.0 6-LEAD MICROPAK -40/+85C           |

Table 6: EVK-M8U component list

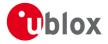

# 9 Schematic

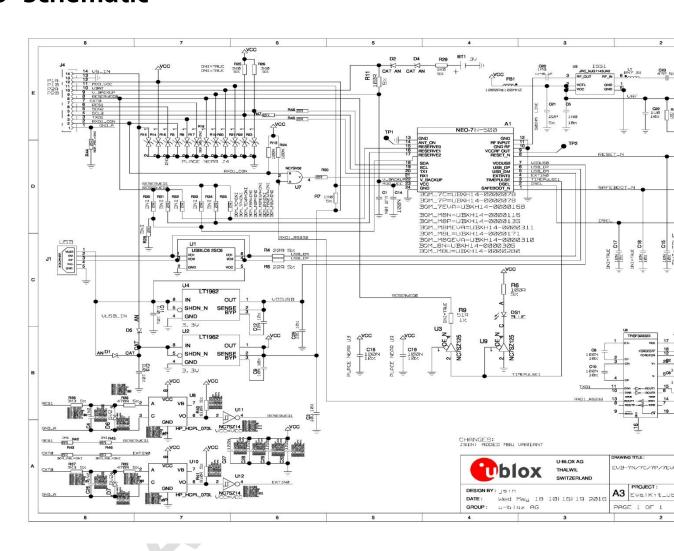

Figure 12: Schematic EVK-M8U: DNI=TRUE in the schematic means: Component not installed

UBX-15023994 - R01 Advance Information

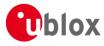

# 10 Battery replacement

To replace the battery (Number 5 in Figure 13), open the unit (unscrew four screws on the front panel).

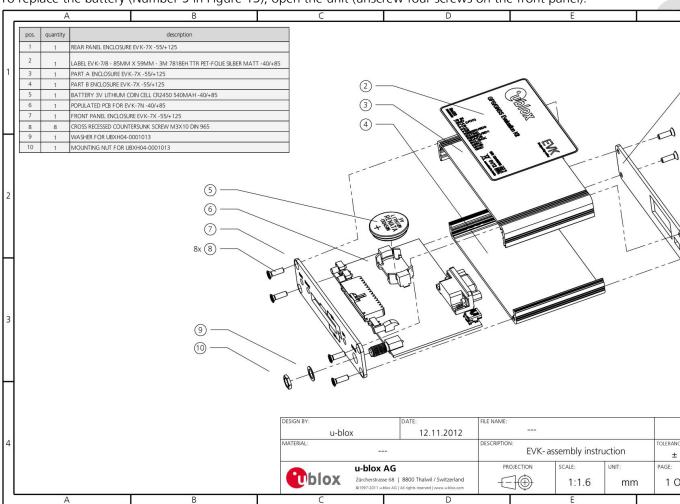

Figure 13: EVK-M8U battery location

UBX-15023994 - R01 Advance Information

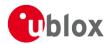

# 11 Troubleshooting

### My application (e.g. u-center) does not receive anything

Make sure that the USB cable is properly connected to the evaluation unit and the PC and USB drivers are installed correctly. By default, the evaluation unit outputs NMEA protocol on Serial Port 1 at 9600 Bd and on the USB.

### My application (e.g. u-center) does not receive all messages

When using UART, make sure the baud rate is sufficient. If the baud rate is insufficient, GNSS receivers based on u-blox M8 GNSS technology will skip excessive messages. Some serial port cards/adapters (i.e. USB to RS232 converter) frequently generate errors. If a communication error occurs while u-center receives a message, the message will be discarded.

## My application (e.g. u-center) loses the connection to the GNSS receiver

u-blox M8 positioning technology and u-center have an autobauding feature. If frequent communication errors occur (e.g. due to problems with the serial port), the connection may be lost. This happens because u-center and the GNSS receiver both autonomously try to adjust the baud rate. Do not enable the u-center autobauding feature if the GNSS receiver has the autobauding flag enabled.

### The COM port does not send any messages

Be sure that the slide switch at the front panel is set to I2C and not SPI. In SPI Mode the RS232 pins on the DB9 connector are switched off and the RxD and TxD output at the front panel are used for SPI (MISO, MOSI).

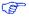

After changing the slide switch, always reset the EVK, otherwise the change will not take place.

### Some COM ports are not shown in the port list of my application (e.g. u-center)

Only the COM ports that are available on your computer will show up in the COM port drop down list. If a COM Port is gray, another application running on this computer is using it.

### The position is inaccurate by a few dozen meters

u-blox M8 GNSS technology starts up with the WGS84 standard GNSS datum. If your application expects a different datum, you'll most likely find the positions to be off by a few dozen meters. Don't forget to check the calibration of u-center map files.

### The position is inaccurate by hundreds of meters

Position drift may also occur when almanac navigation is enabled. The satellite orbit information retrieved from an almanac is much less accurate than the information retrieved from the ephemeris. With an almanac-only solution, the position will only have an accuracy of a few kilometers but it may start up faster or still navigate in areas with obscured visibility when the ephemeris from one or several satellites have not yet been received. The almanac information is NOT used for calculating a position if valid ephemeris information is present, regardless of the setting of this flag.

In NMEA protocol, position solutions with high deviation (e.g. due to enabling almanac navigation) can be filtered with the Position Accuracy Mask. UBX protocol does not directly support this since it provides a position accuracy estimation, which allows the user to filter the position according to his requirements. However, the "Position within Limits" flag of the UBX-NAV-STATUS message indicates if the configured thresholds (i.e. P Accuracy Mask and PDOP) are exceeded.

### TTFF times at startup are much longer than specified

At startup (after the first position fix), the GNSS receiver performs an RTC calibration to have an accurate internal time source. A calibrated RTC is required to achieve minimal startup time.

Before shutting down the receiver externally, check the status in MON-HW in field "Real Time Clock Status". Do not shut down the receiver if the RTC is not calibrated.

#### The EVK-M8U does not meet the TTFF specification

Make sure the antenna has a good sky view. An obstructed view leads to prolonged startup times. In a well-designed system, the average of the C/No ratio of high elevation satellites should be in the range of 40 dBHz to

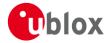

about 50 dBHz. With a standard off-the-shelf active antenna, 47 dBHz should easily be achieved. Low C/No values lead to a prolonged startup time.

### The EVK-M8U does not preserve the configuration in case of reset

u-blox M8 GNSS technology uses a slightly different concept than most other GNSS receivers do. Settings are initially stored to volatile memory. In order to save them permanently, sending a second command is required. This allows testing the new settings and reverting to the old settings by resetting the receiver if the new settings aren't good. This provides safety, as it is no longer possible to accidentally program a bad configuration (e.g. disabling the main communication port).

### The EVK-M8U does not work properly when connected with a GNSS simulator

When using an EVK together with a GNSS simulator, pay attention to proper handling of the EVK. A GNSS receiver is designed for real-life use, i.e. time is always moving forward. By using a GNSS simulator, the user can change scenarios, which enables jumping backwards in time. This can have serious side effects on the performance of GNSS receivers.

The solution is to configure the GPS week rollover to 1200 (as indicated in 4), which corresponds to Jan 2003. Then issue the Cold Start command before every simulator test to avoid receiver confusion due to time jumps.

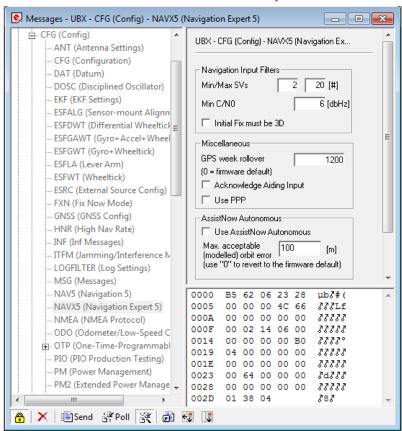

Figure 14: Configuration instruction for using the EVK with a GNSS simulator

#### **Power Save Mode and USB**

For communication in Power Save Mode, use the RS232.

### **EVK-M8U receives GPS and GLONASS**

Use u-center v8.22 or newer. Message UBX-CFG-GNSS allows switching on and off the supported GNSS.

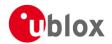

# 12 Common evaluation pitfalls

- A parameter may have the same name but a different definition. GNSS receivers may have a similar size, price and power consumption, but can still have different functionalities (e.g. no support for passive antennas, different temperature range). Also, the definitions of hot, warm, and cold start times may differ between suppliers.
- Verify design-critical parameters; do not base a decision on unconfirmed numbers from datasheets.
- Try to use identical or at least similar settings when comparing the GNSS performance of different receivers.
- Data, which has not been recorded at the same time and the same place, should not be compared. The satellite constellation, the number of visible satellites and the sky view might have been different.
- Do not compare momentary measurements. GNSS is a non-deterministic system. The satellite constellation changes constantly. Atmospheric effects (i.e. dawn and dusk) have an impact on signal travel time. The position of the GNSS receiver is typically not the same between two tests. Comparative tests should therefore be conducted in parallel by using one antenna and a signal splitter; statistical tests shall be run for 24 hours.
- Monitor the Carrier-To-Noise-Ratio. The average C/No ratio of the high elevation satellites should be between 40 dBHz and about 50 dBHz. A low C/No ratio will result in a prolonged TTFF and more position drift
- When comparing receivers side by side, make sure that all receivers have the same signal levels. The best way to achieve this is by using a signal splitter. Comparing results measured with different antenna types (with different sensitivity) will lead to incorrect conclusions.
- Try to feed the same signal to all receivers in parallel (i.e. through a splitter); the receivers won't have the same sky view otherwise. Even small differences can have an impact on the accuracy. One additional satellite can lead to a lower DOP and less position drift.
- When doing reacquisition tests, cover the antenna in order to block the sky view. Do not unplug the antenna since the u-blox M8 positioning technology continuously performs a noise calibration on idle channels.

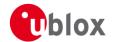

# **Related documents**

- [1] NEO-M8U Data Sheet, Docu. No UBX-15015679
- [2] NEO-M8U Hardware Integration Manual, Docu. No UBX-15016700
- [3] u-blox 8 / M8 Receiver Description including Protocol Specification, Docu. No UBX-13003221
- [4] u-center User Guide, Docu. No UBX-13005250

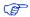

For regular updates to u-blox documentation and to receive product change notifications, register on our homepage (http://www.u-blox.com).

# **Revision history**

| Revision | Date        | Name | Status / Comments   |  |
|----------|-------------|------|---------------------|--|
| R01      | 25-May-2016 | njaf | Advance information |  |

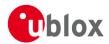

# **Contact**

For complete contact information visit us at www.u-blox.com

#### u-blox Offices

#### North, Central and South America

#### u-blox America, Inc.

Phone: +1 703 483 3180 E-mail: info\_us@u-blox.com

#### **Regional Office West Coast:**

Phone: +1 408 573 3640 E-mail: info\_us@u-blox.com

#### **Technical Support:**

Phone: +1 703 483 3185 E-mail: support\_us@u-blox.com

#### Headquarters Europe, Middle East, Africa

#### u-blox AG

Phone: +41 44 722 74 44 E-mail: info@u-blox.com Support: support@u-blox.com

#### Asia, Australia, Pacific

#### u-blox Singapore Pte. Ltd.

Phone: +65 6734 3811 E-mail: info\_ap@u-blox.com Support: support\_ap@u-blox.com

#### Regional Office Australia:

Phone: +61 2 8448 2016 E-mail: info\_anz@u-blox.com Support: support\_ap@u-blox.com

#### Regional Office China (Beijing):

Phone: +86 10 68 133 545
E-mail: info\_cn@u-blox.com
Support: support\_cn@u-blox.com

### Regional Office China (Chongqing):

Phone: +86 23 6815 1588
E-mail: info\_cn@u-blox.com
Support: support\_cn@u-blox.com

#### Regional Office China (Shanghai):

Phone: +86 21 6090 4832
E-mail: info\_cn@u-blox.com
Support: support\_cn@u-blox.com

#### Regional Office China (Shenzhen):

Phone: +86 755 8627 1083 E-mail: info\_cn@u-blox.com Support: support\_cn@u-blox.com

## Regional Office India:

Phone: +91 80 4050 9200
E-mail: info\_in@u-blox.com
Support: support\_in@u-blox.com

#### Regional Office Japan (Osaka):

Phone: +81 6 6941 3660 E-mail: info\_jp@u-blox.com Support: support\_jp@u-blox.com

### Regional Office Japan (Tokyo):

Phone: +81 3 5775 3850
E-mail: info\_jp@u-blox.com
Support: support\_jp@u-blox.com

### Regional Office Korea:

Phone: +82 2 542 0861
E-mail: info\_kr@u-blox.com
Support: support\_kr@u-blox.com

### Regional Office Taiwan:

Phone: +886 2 2657 1090
E-mail: info\_tw@u-blox.com
Support: support\_tw@u-blox.com

# **X-ON Electronics**

Largest Supplier of Electrical and Electronic Components

Click to view similar products for Data Conversion IC Development Tools category:

Click to view products by U-Blox manufacturer:

Other Similar products are found below:

EV-AD5443/46/53SDZ EVAL-AD5063EBZ EVAL-AD5064EBZ EVAL-AD5361EBZ EVAL-AD5363EBZ EVAL-AD5373EBZ EVAL-AD5373EBZ EVAL-AD5422LFEBZ EVAL-AD5629RSDZ EVAL-AD5755-1SDZ EVAL-AD5821AEBZ EVAL-AD7175-8SDZ EVAL-AD7262EDZ EVAL-AD7265EDZ EVAL-AD7366SDZ EVAL-AD7634EDZ EVAL-AD7641EDZ EVAL-AD7655EDZ EVAL-AD7674EDZ EVAL-AD7705EBZ EVAL-AD7718EBZ EVAL-AD7719EBZ EVAL-AD7730LEBZ EVAL-AD774142EBZ EVAL-AD7767-1EDZ EVAL-AD7873EBZ EVAL-AD7877EBZ EVAL-AD7995EBZ AD9114-DPG2-EBZ AD9122-M5372-EBZ AD9125-M5372-EBZ AD9148-EBZ AD9211-200EBZ AD9211-300EBZ AD9219-65EBZ AD9228-65EBZ AD9230-170EBZ AD9251-20EBZ AD9251-65EBZ AD9709-EBZ AD9716-DPG2-EBZ AD9737A-EBZ AD9739A-EBZ AD9740ACP-PCBZ